# Übung zu Betriebssysteme

Zeitscheibenscheduling

10. Januar 2023

#### Phillip Raffeck, Dustin Nguyen & Bernhard Heinloth

Lehrstuhl für Informatik 4 Friedrich-Alexander-Universität Erlangen-Nürnberg

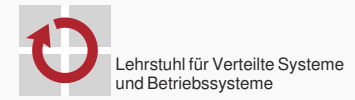

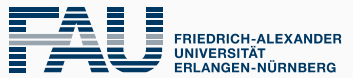

**TECHNISCHE FAKULTÄT** 

# Motivation

```
int i = 0;
while (true){
    Guarded section;
    kout << i++ << endl;
    scheduler.resume();
}
```

```
int i = 0;
while (true){
    Guarded section;
    kout << i++ << endl;
```
}

```
int i = 0;
while (true){
    Guarded section;
    kout << i++ << endl;
}
                                Scheduler Interrupt
```

```
int i = 0;while (true){
    Guarded section;
    kout << i++ << endl;
}
                               Scheduler Interrupt
```
Aufgabe: Präemptives Scheduling mittels Timer.

# Zeitgeber

- Standardtimer seit 1981 (IBM-PC, Intel 8253/8254)
- ca. 1 193 182 Hz ( $=\frac{1}{3}$  $\frac{1}{3}$  NTSC-Freq.)
	- $\rightarrow$  Genauigkeit: 838 ns
- drei Kanäle mit je einen 16 bit Zähler

Kanal 0 löst standardmäßig alle 54.9254ms IRQ 0 aus Kanal 1 früher für Arbeitsspeicher Kanal 2 für PC Speaker (Tonfrequenz)

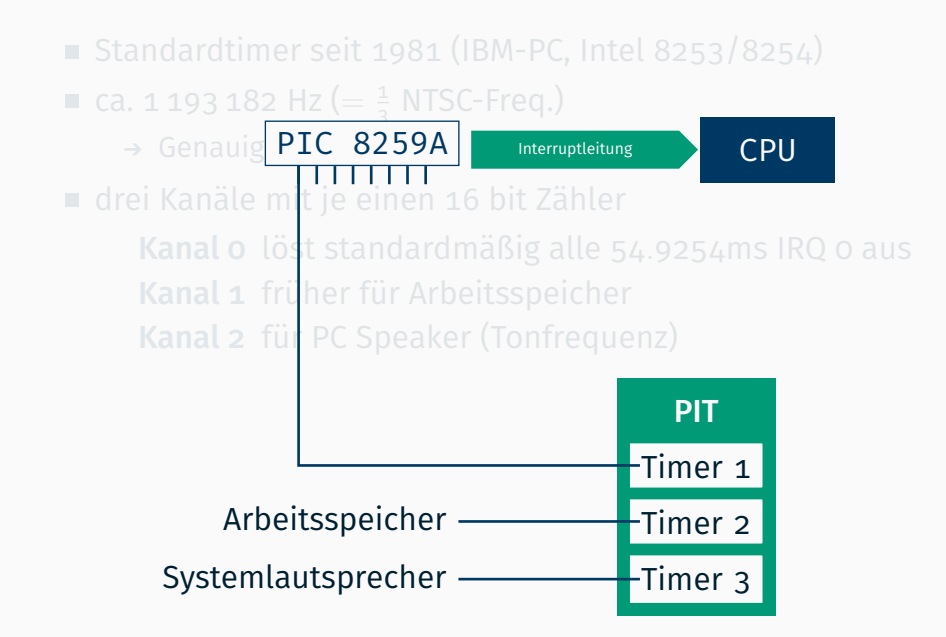

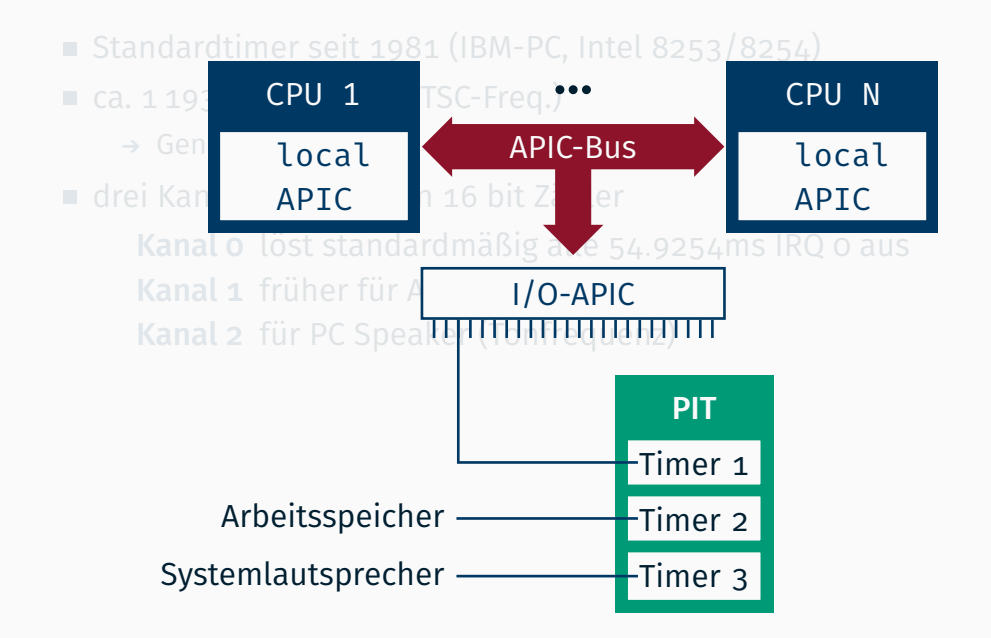

- Standardtimer seit 1981 (IBM-PC, Intel 8253/8254)
- ca. 1 193 182 Hz ( $=\frac{1}{3}$  $\frac{1}{3}$  NTSC-Freq.)
	- $\rightarrow$  Genauigkeit: 838 ns
- drei Kanäle mit je einen 16 bit Zähler

Kanal 0 löst standardmäßig alle 54.9254ms IRQ 0 aus Kanal 1 früher für Arbeitsspeicher Kanal 2 für PC Speaker (Tonfrequenz)

via PIC bzw. I/O APIC  $\rightarrow$  (relativ) langsam

- Standardtimer seit 1981 (IBM-PC, Intel 8253/8254)
- ca. 1 193 182 Hz ( $=\frac{1}{3}$  $\frac{1}{3}$  NTSC-Freq.)
	- $\rightarrow$  Genauigkeit: 838 ns
- drei Kanäle mit je einen 16 bit Zähler

Kanal 0 löst standardmäßig alle 54.9254ms IRQ 0 aus Kanal 1 früher für Arbeitsspeicher Kanal 2 für PC Speaker (Tonfrequenz)

- via PIC bzw. I/O APIC  $\rightarrow$  (relativ) langsam
- *ausreichend für BS*

- Standardtimer seit 1981 (IBM-PC, Intel 8253/8254)
- ca. 1 193 182 Hz ( $=\frac{1}{3}$  $\frac{1}{3}$  NTSC-Freq.)
	- $\rightarrow$  Genauigkeit: 838 ns
- drei Kanäle mit je einen 16 bit Zähler

Kanal 0 löst standardmäßig alle 54.9254ms IRQ 0 aus Kanal 1 früher für Arbeitsspeicher Kanal 2 für PC Speaker (Tonfrequenz)

- via PIC bzw. I/O APIC  $\rightarrow$  (relativ) langsam
- *ausreichend für BS (bis WS13), geht aber besser.*
- $\rightarrow$  machine/pit.h
- $\blacksquare$  seit 1984 (IBM-PC/AT)
- 32 768 Hz (=  $2^{15}$  Hz, Verwendung in Uhren)
	- Standardmäßig Interrupts bei 1 024 Hz (fast 1 ms)
	- 12 weitere Möglichkeiten von 2 bis 8 192 Hz durch Vorteiler
	- IRQ 8 (Problem?)
- für Zeit & Datum
- Betrieb im ausgeschalteten Zustand mittels Batterie
- seit 1993 (Pentium)
- 64 bit, auslesbar über Assemblerinstruktion rdtsc
- Taktfrequenz wie CPU
- seit 1993 (Pentium)
- 64 bit, auslesbar über Assemblerinstruktion rdtsc
- Taktfrequenz wie CPU
	- ursprünglich Erhöhung mit jedem Clock-Signal
	- unterschiedliche Takte abhängig vom Stromsparmodus
	- bei neueren Versionen: konstante Rate entsprechend nominaler Geschwindigkeit
- $\blacksquare$  seit 1993 (Pentium)
- 64 bit, auslesbar über Assemblerinstruktion rdtsc
- Taktfrequenz wie CPU
	- ursprünglich Erhöhung mit jedem Clock-Signal
	- unterschiedliche Takte abhängig vom Stromsparmodus
	- bei neueren Versionen: konstante Rate entsprechend nominaler Geschwindigkeit
- kann keinen Interrupt auslösen
- $\blacksquare$  seit 1993 (Pentium)
- 64 bit, auslesbar über Assemblerinstruktion rdtsc
- Taktfrequenz wie CPU
	- ursprünglich Erhöhung mit jedem Clock-Signal
	- unterschiedliche Takte abhängig vom Stromsparmodus
	- bei neueren Versionen: konstante Rate entsprechend nominaler Geschwindigkeit
- kann keinen Interrupt auslösen
- $\rightarrow$  machine/tsc.h
- seit es ACPI-Mainboards gibt (1996)
- $\blacksquare$  3 579 545 Hz (= NTSC-Freq.)
- ein 24 oder 32 bit Zähler
	- besser als alte (nicht konstante) TSC
	- Zugriff über I/O Port
- kann auch keinen Interrupt auslösen
- von Intel und Microsoft 2005 als PIT- & RTC-Ersatz veröffentlicht
- $\blacksquare$  > 10 MHz
	- → Genauigkeit: 100 ns oder besser
- ein 64 bit Zähler
	- min. drei 32 oder 64 bit breite Vergleichseinrichtungen
	- konfigurierbarer Interrupt bei Gleichheit

#### $\blacksquare$  > 100 MHz

- → Genauigkeit: 10 ns oder besser
- 32 bit Zähler
- verwendet Busfrequenz
	- abhängig vom System
	- aber unabhängig von Stromsparmodus
	- Interrupt geht nur an den entsprechenden Kern
	- 8 Möglichkeiten (bis  $\frac{1}{128}$  Busfrequenz) durch Vorteiler

#### $\blacksquare$  > 100 MHz

- → Genauigkeit: 10 ns oder besser
- 32 bit Zähler
- verwendet Busfrequenz
	- abhängig vom System
	- aber unabhängig von Stromsparmodus
	- Interrupt geht nur an den entsprechenden Kern
	- 8 Möglichkeiten (bis  $\frac{1}{128}$  Busfrequenz) durch Vorteiler

#### Perfekt für unsere Bedürfnisse

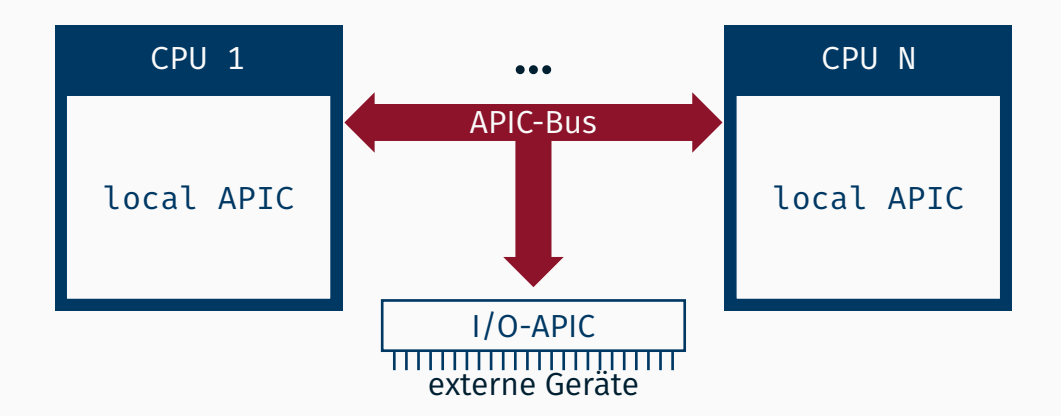

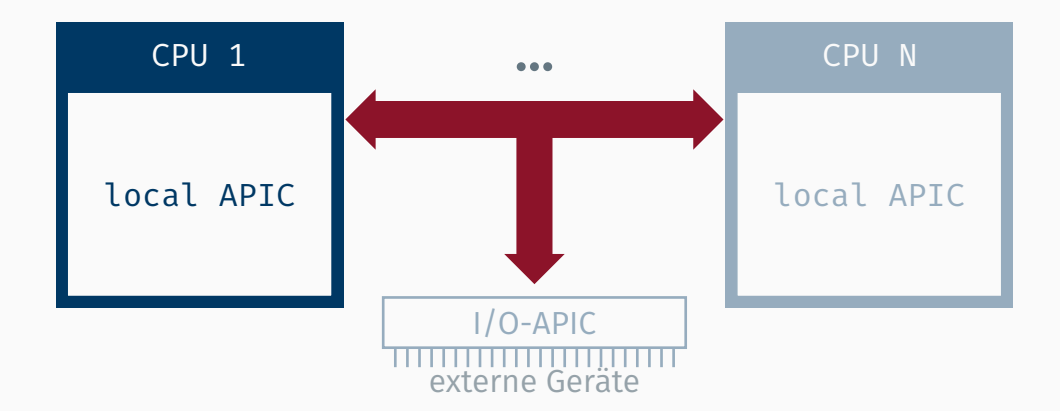

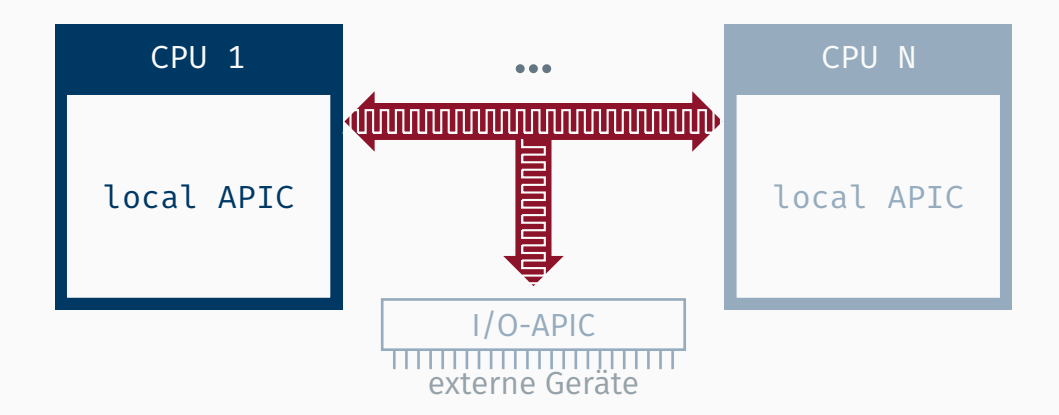

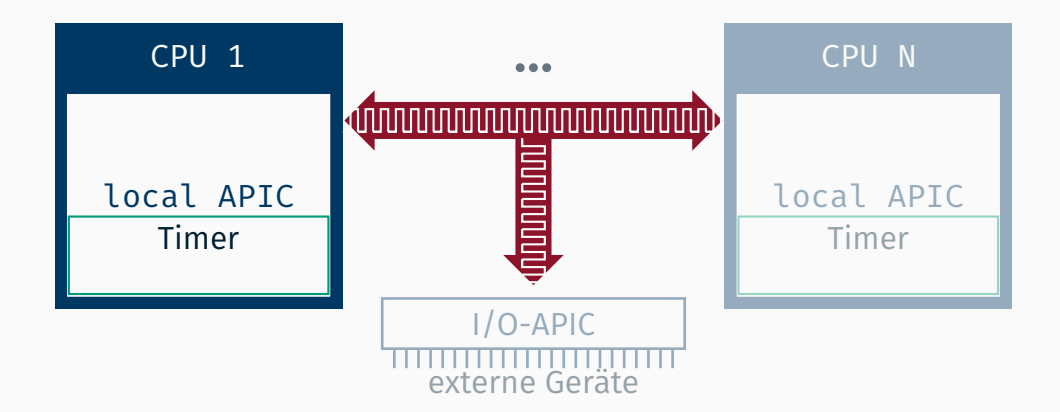

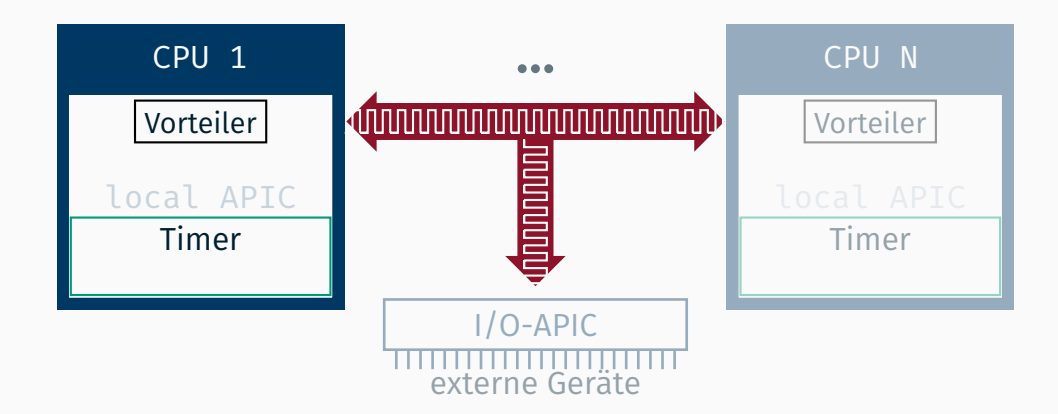

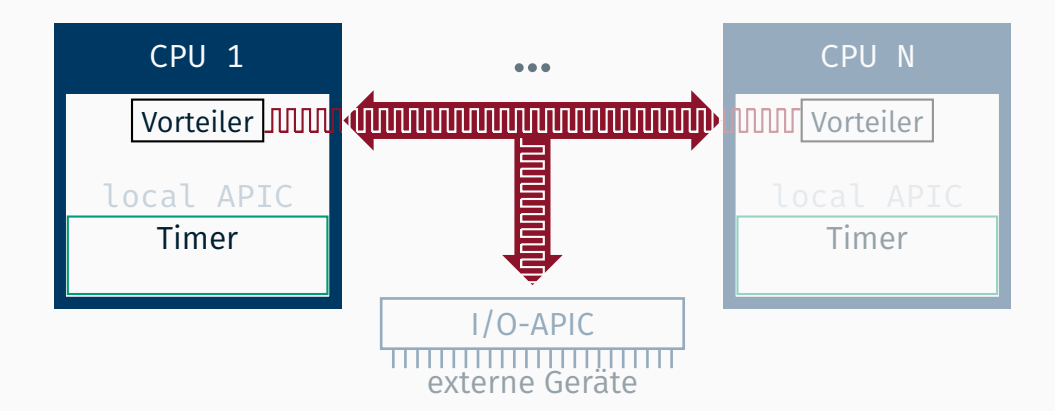

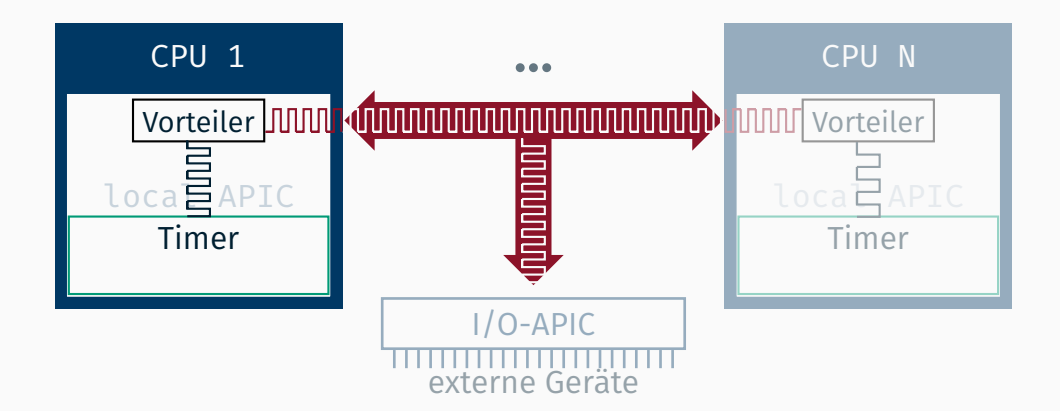

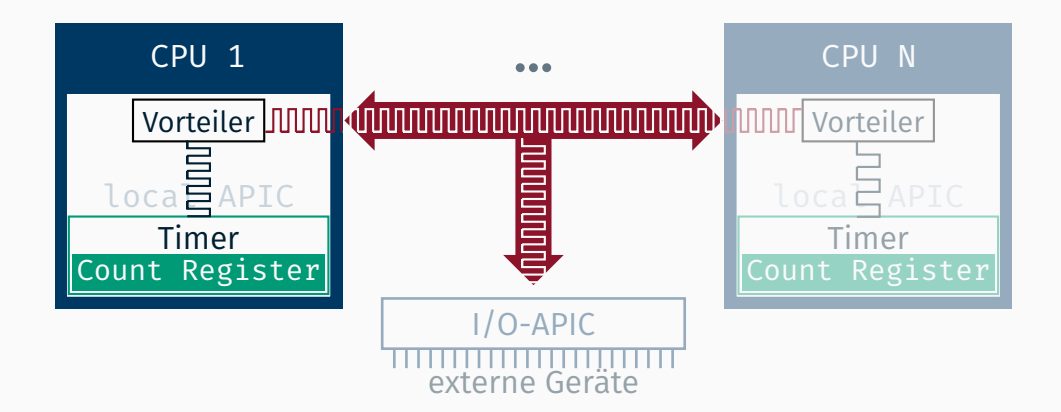

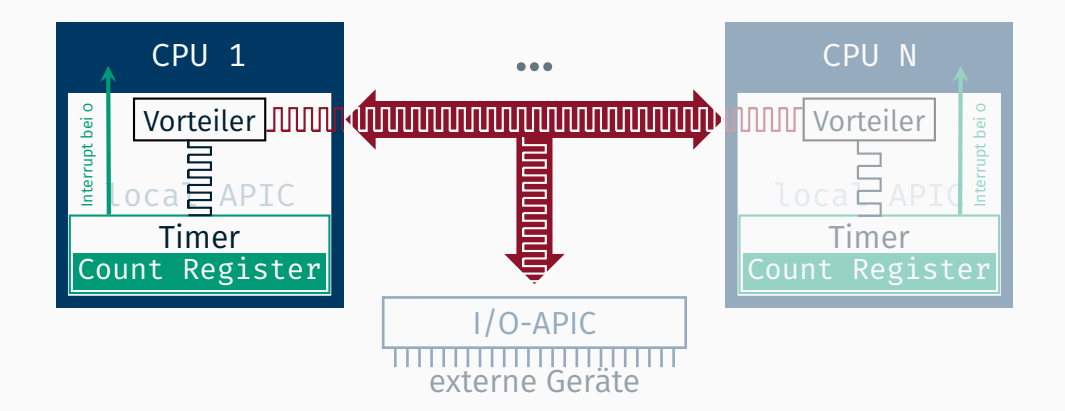

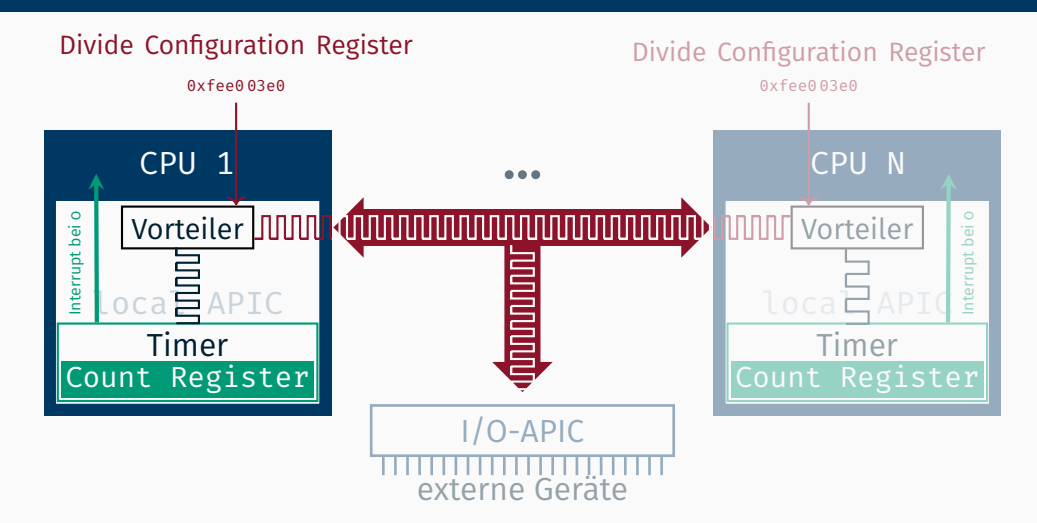

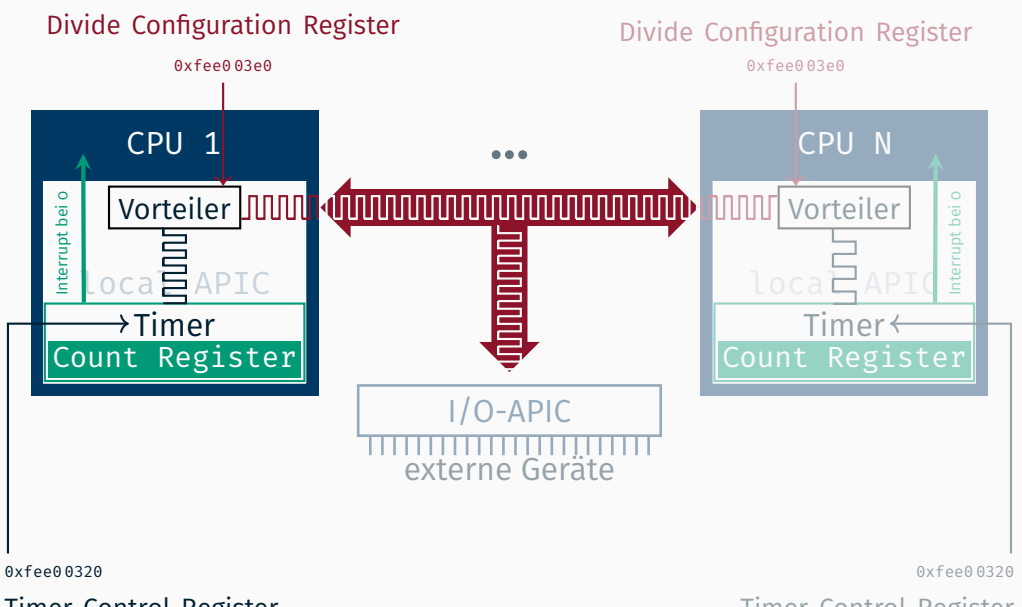

Timer Control Register

Timer Control Register

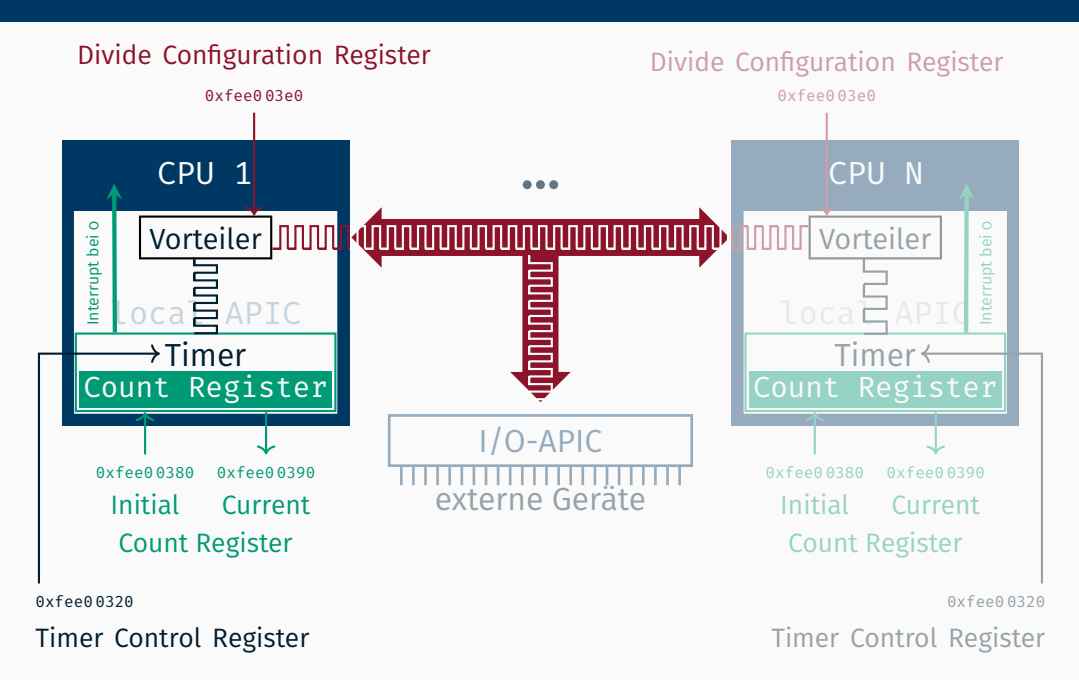

### Aufbau des Timer Control Register Eintrags

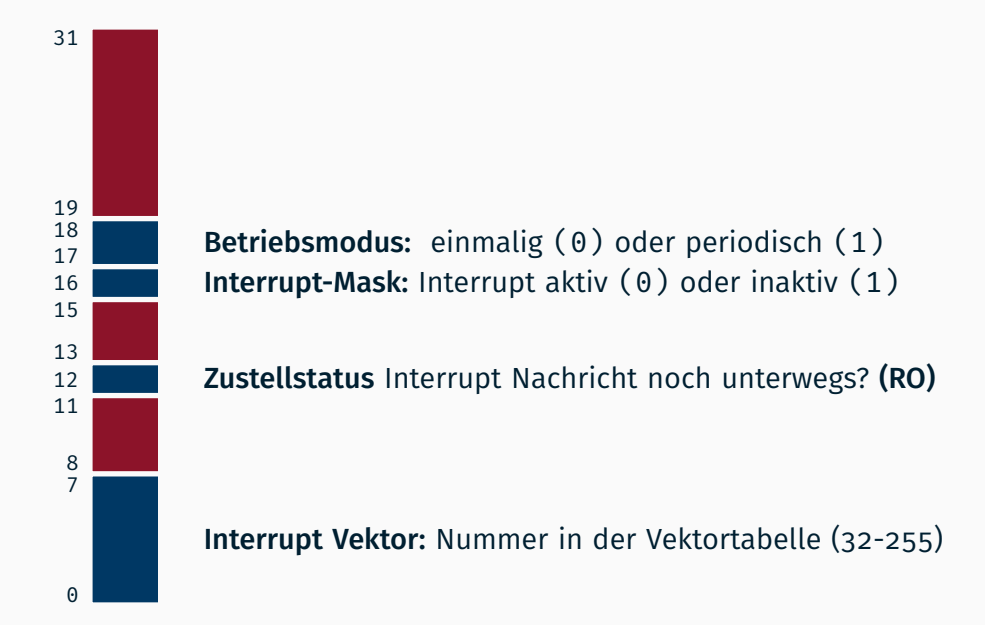

- jede CPU hat einen eigenen 32bit Timer
- Änderung am INITIAL COUNT REGISTER startet den Timer
- zu Beginn wird der initiale Startzählwert aus dem INITIAL COUNT REGISTER in das CURRENT COUNT REGISTER kopiert
- welches im *Bustakt Vorteiler* dekrementiert wird
- $\blacksquare$  bei 0 wird sofern aktiviert ein Interrupt ausgelöst
- je nach Betriebsmodus wird gestoppt oder wieder neu begonnen
Umsetzung

#### windup stellt das Unterbrechungsintervall ein (z.B. alle 1000 Mikrosekunden)

### windup stellt das Unterbrechungsintervall ein (z.B. alle 1000 Mikrosekunden) activate setzt den Timer und aktiviert Interrupts

## windup stellt das Unterbrechungsintervall ein (z.B. alle 1000 Mikrosekunden) activate setzt den Timer und aktiviert Interrupts prologue fordert Epilog an (und kann zu Testzwecken eine Ausgabe tätigen)

## windup stellt das Unterbrechungsintervall ein (z.B. alle 1000 Mikrosekunden) activate setzt den Timer und aktiviert Interrupts prologue fordert Epilog an (und kann zu Testzwecken eine Ausgabe tätigen) epilogue wechselt die Anwendung mittels scheduler.resume()

#### 10.5.4 APIC Timer

The local APIC unit contains a 32-bit programmable timer that is available to software to time events or operations. This timer is set up by programming four registers: the divide configuration register (see Figure 10-10), the initialcount and current-count registers (see Figure 10-11), and the LVT timer register (see Figure 10-8).

If CPUID.06H: EAX.ARAT[bit  $2$ ] = 1, the processor's APIC timer runs at a constant rate regardless of P-state transitions and it continues to run at the same rate in deep C-states.

If CPUID.06H:EAX.ARAT[bit 2] = 0 or if CPUID 06H is not supported, the APIC timer may temporarily stop while the processor is in deep C-states or during transitions caused by Enhanced Intel SpeedStep® Technology.

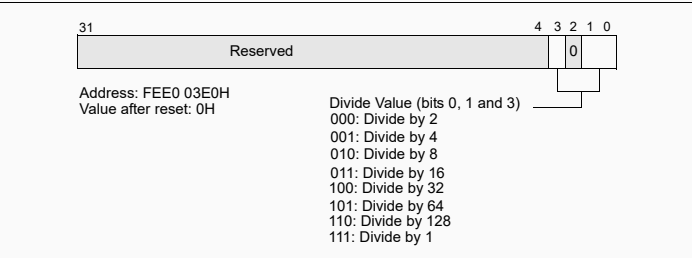

Figure 10-10. Divide Configuration Register

The APIC timer frequency will be the processor's bus clock or core crystal clock frequency (when TSC/core crystal clock ratio is enumerated in CPUID leaf 0x15) divided by the value specified in the divide configuration register.

#### 10.5.4 APIC Timer

The local APIC unit contains a 32-bit programmable timer that is available to software to time events or operations. This timer is set up by programming four registers: the divide configuration register (see Figure 10-10), the initialcount and current-count registers (see Figure 10-11), and the LVT timer register (see Figure 10-8).

If CPUID.06H: EAX.ARAT[bit  $2$ ] = 1, the processor's APIC timer runs at a constant rate regardless of P-state transitions and it continues to run at the same rate in deep C-states.

If CPUID.06H:EAX.ARAT[bit 2] = 0 or if CPUID 06H is not supported, the APIC timer may temporarily stop while the processor is in deep C-states or during transitions caused by Enhanced Intel SpeedStep® Technology.

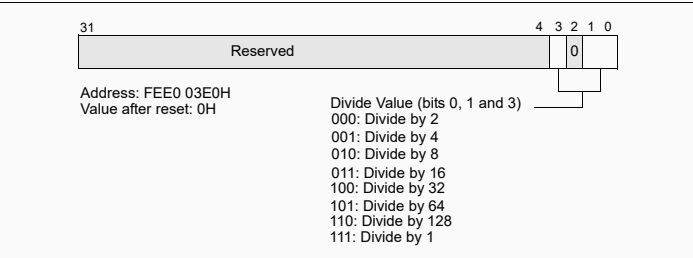

Figure 10-10. Divide Configuration Register

The APIC timer frequency will be the processor's bus clock or core crystal clock frequency (when TSC/core crystal clock ratio is enumerated in CPUID leaf 0x15) divided by the value specified in the divide configuration register.

1. LAPIC-Timer kalibrieren

#### 1. LAPIC-Timer kalibrieren

unter Verwendung des PIT

(mittels PIT::set Wartezeit einstellen und in PIT::waitForTimeout warten)

#### 1. LAPIC-Timer kalibrieren

unter Verwendung des PIT

(mittels PIT::set Wartezeit einstellen und in PIT::waitForTimeout warten)

in der Funktion LAPIC::Timer::ticks

(Funktion gibt die Anzahl der Ticks in einer Millisekunde zurück)

#### 1. LAPIC-Timer kalibrieren

unter Verwendung des PIT

(mittels PIT::set Wartezeit einstellen und in PIT::waitForTimeout warten)

in der Funktion LAPIC::Timer::ticks

(Funktion gibt die Anzahl der Ticks in einer Millisekunde zurück)

benötigt zur Konfiguration die ebenfalls noch zu implementierende Funktion LAPIC::Timer::set

#### 1. LAPIC-Timer kalibrieren

unter Verwendung des PIT

(mittels PIT::set Wartezeit einstellen und in PIT::waitForTimeout warten)

in der Funktion LAPIC::Timer::ticks

(Funktion gibt die Anzahl der Ticks in einer Millisekunde zurück)

- benötigt zur Konfiguration die ebenfalls noch zu implementierende Funktion LAPIC::Timer::set
- Hilfsstrukturen in lapic timer.cc & lapic registers.h

#### 2. Initialen Wert und Vorteiler korrekt setzen

#### 2. Initialen Wert und Vorteiler korrekt setzen

■ Interrupt soll alle *n* Mikrosekunden ausgelöst werden

#### 2. Initialen Wert und Vorteiler korrekt setzen

- Interrupt soll alle *n* Mikrosekunden ausgelöst werden
- Startwertzähler *initial* = *n* · LAPIC::Timer::ticks() *Vorteiler* · <sup>1000</sup> berechnen, dabei gilt *Vorteiler* = 2<sup>x</sup> mit  $x \in \{0, ..., 7\}$

#### 2. Initialen Wert und Vorteiler korrekt setzen

- Interrupt soll alle *n* Mikrosekunden ausgelöst werden
- Startwertzähler *initial* = *n* · LAPIC::Timer::ticks() *Vorteiler* · <sup>1000</sup> berechnen, dabei gilt *Vorteiler* = 2<sup>x</sup> mit  $x \in \{0, ..., 7\}$
- Möglichst kleiner Vorteiler, aber kein Überlauf (32 bit!)

#### 2. Initialen Wert und Vorteiler korrekt setzen

- Interrupt soll alle *n* Mikrosekunden ausgelöst werden
- Startwertzähler *initial* = *n* · LAPIC::Timer::ticks() *Vorteiler* · <sup>1000</sup> berechnen, dabei gilt *Vorteiler* = 2<sup>x</sup> mit  $x \in \{0, ..., 7\}$
- Möglichst kleiner Vorteiler, aber kein Überlauf (32 bit!)
- Beispiel: watch.windup(5000000);

*n* 5 000 000 µs = 5 s

LAPIC::Timer::ticks 1 000 000 ms<sup>−</sup><sup>1</sup>

#### 2. Initialen Wert und Vorteiler korrekt setzen

- Interrupt soll alle *n* Mikrosekunden ausgelöst werden
- Startwertzähler *initial* = *n* · LAPIC::Timer::ticks() *Vorteiler* · <sup>1000</sup> berechnen, dabei gilt *Vorteiler* = 2<sup>x</sup> mit  $x \in \{0, ..., 7\}$
- Möglichst kleiner Vorteiler, aber kein Überlauf (32 bit!)
- Beispiel: watch.windup(5000000);

*n* 5 000 000 µs = 5 s LAPIC::Timer::ticks 1 000 000 ms<sup>−</sup><sup>1</sup> *Vorteiler* 1 = 2<sup>0</sup>

#### 2. Initialen Wert und Vorteiler korrekt setzen

- Interrupt soll alle *n* Mikrosekunden ausgelöst werden
- Startwertzähler *initial* = *n* · LAPIC::Timer::ticks() *Vorteiler* · <sup>1000</sup> berechnen, dabei gilt *Vorteiler* = 2<sup>x</sup> mit  $x \in \{0, ..., 7\}$
- Möglichst kleiner Vorteiler, aber kein Überlauf (32 bit!)
- Beispiel: watch.windup(5000000);

*n* 5 000 000 µs = 5 s LAPIC::Timer::ticks 1 000 000 ms<sup>−</sup><sup>1</sup> *Vorteiler* 1 = 2<sup>0</sup> *initial* 5 000 000 000

#### 2. Initialen Wert und Vorteiler korrekt setzen

- Interrupt soll alle *n* Mikrosekunden ausgelöst werden
- Startwertzähler *initial* = *n* · LAPIC::Timer::ticks() *Vorteiler* · <sup>1000</sup> berechnen, dabei gilt *Vorteiler* = 2<sup>x</sup> mit  $x \in \{0, ..., 7\}$
- Möglichst kleiner Vorteiler, aber kein Überlauf (32 bit!)
- Beispiel: watch.windup(5000000);

*n* 5 000 000 µs = 5 s LAPIC::Timer::ticks 1 000 000 ms<sup>−</sup><sup>1</sup> *Vorteiler* 1 = 2<sup>0</sup> *initial* 5 000 000 000  $\frac{1}{2}$ 

#### 2. Initialen Wert und Vorteiler korrekt setzen

- Interrupt soll alle *n* Mikrosekunden ausgelöst werden
- Startwertzähler *initial* = *n* · LAPIC::Timer::ticks() *Vorteiler* · <sup>1000</sup> berechnen, dabei gilt *Vorteiler* = 2<sup>x</sup> mit  $x \in \{0, ..., 7\}$
- Möglichst kleiner Vorteiler, aber kein Überlauf (32 bit!)
- Beispiel: watch.windup(5000000);

*n* 5 000 000 µs = 5 s LAPIC::Timer::ticks 1 000 000 ms<sup>−</sup><sup>1</sup> *Vorteiler*  $2 = 2<sup>1</sup>$ *initial*

#### 2. Initialen Wert und Vorteiler korrekt setzen

- Interrupt soll alle *n* Mikrosekunden ausgelöst werden
- Startwertzähler *initial* = *n* · LAPIC::Timer::ticks() *Vorteiler* · <sup>1000</sup> berechnen, dabei gilt *Vorteiler* = 2<sup>x</sup> mit  $x \in \{0, ..., 7\}$
- Möglichst kleiner Vorteiler, aber kein Überlauf (32 bit!)
- Beispiel: watch.windup(5000000);

*n* 5 000 000 µs = 5 s LAPIC::Timer::ticks 1 000 000 ms<sup>−</sup><sup>1</sup> *Vorteiler*  $2 = 2<sup>1</sup>$ *initial* 2 500 000 000

#### 2. Initialen Wert und Vorteiler korrekt setzen

- Interrupt soll alle *n* Mikrosekunden ausgelöst werden
- Startwertzähler *initial* = *n* · LAPIC::Timer::ticks() *Vorteiler* · <sup>1000</sup> berechnen, dabei gilt *Vorteiler* = 2<sup>x</sup> mit  $x \in \{0, ..., 7\}$
- Möglichst kleiner Vorteiler, aber kein Überlauf (32 bit!)
- Beispiel: watch.windup(5000000);

*n* 5 000 000 µs = 5 s LAPIC::Timer::ticks 1 000 000 ms<sup>−</sup><sup>1</sup> *Vorteiler*  $2 = 2<sup>1</sup>$ *initial* 2 500 000 000 √

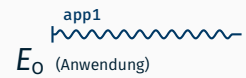

 $E_{\frac{1}{2}}$  (Epilog)

*E*<sup>1</sup> (IRQ/Prolog)

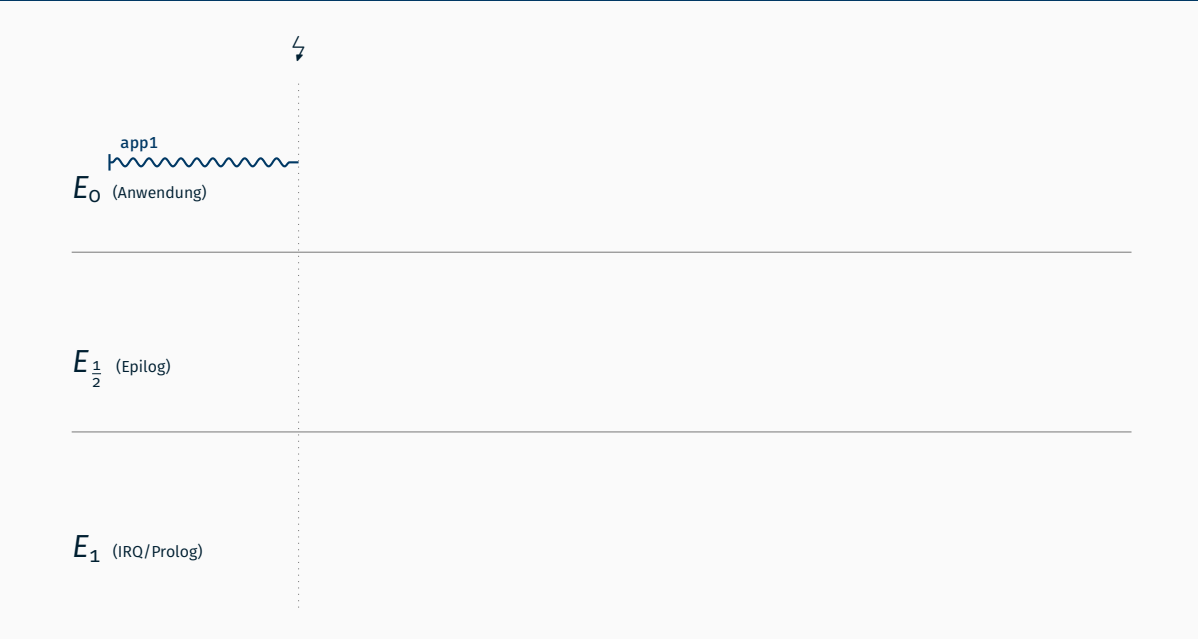

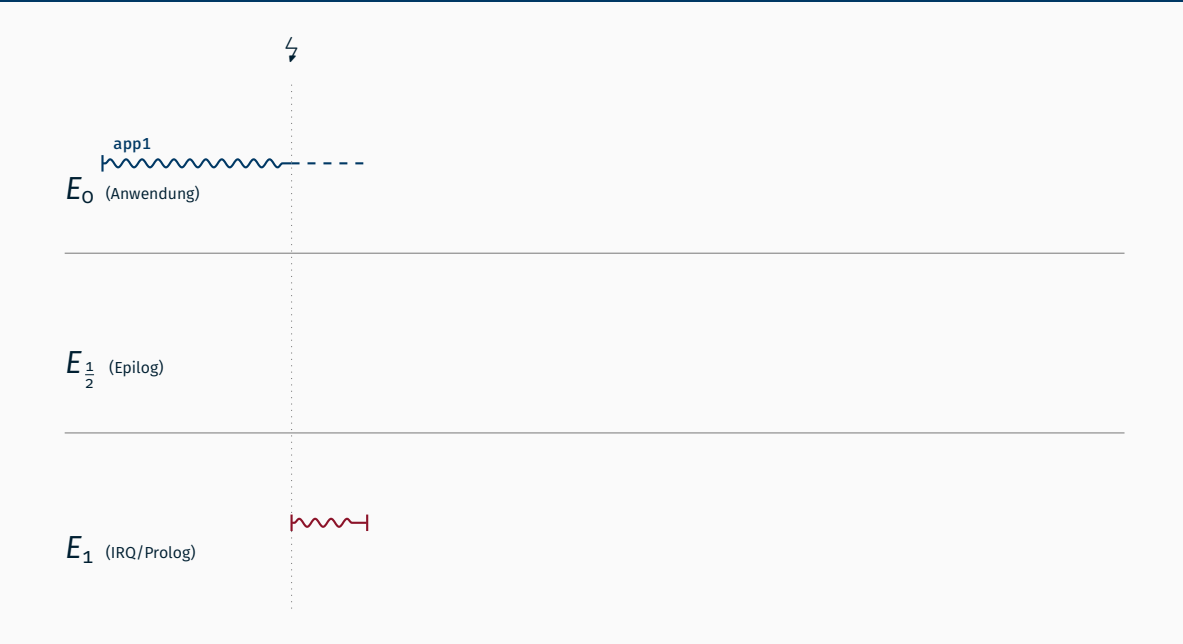

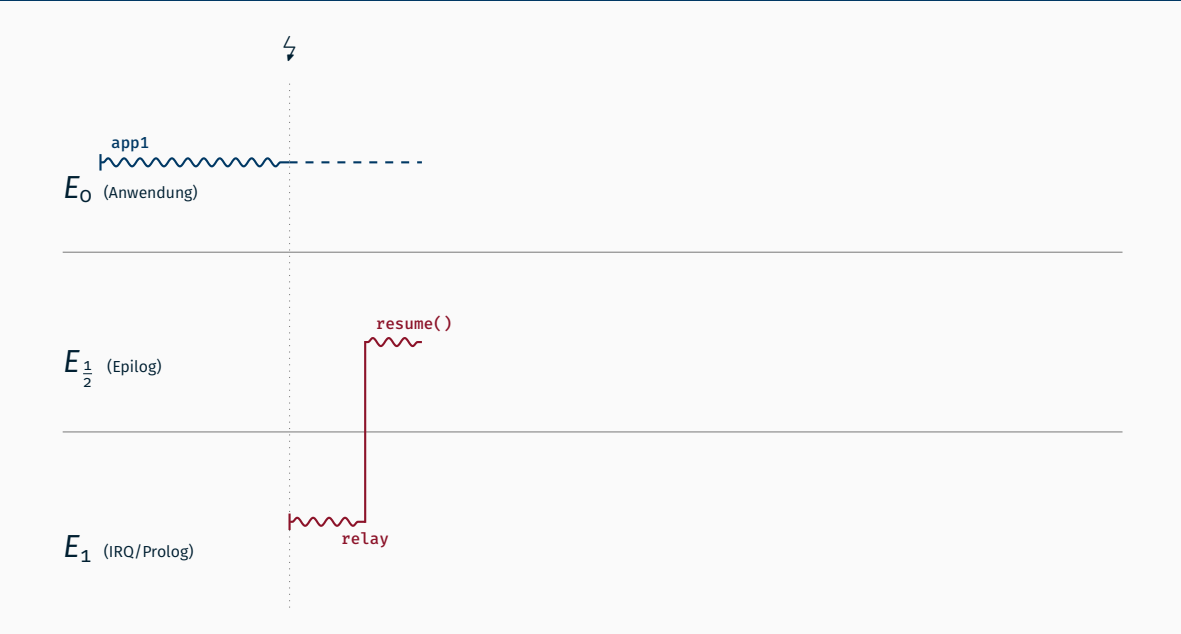

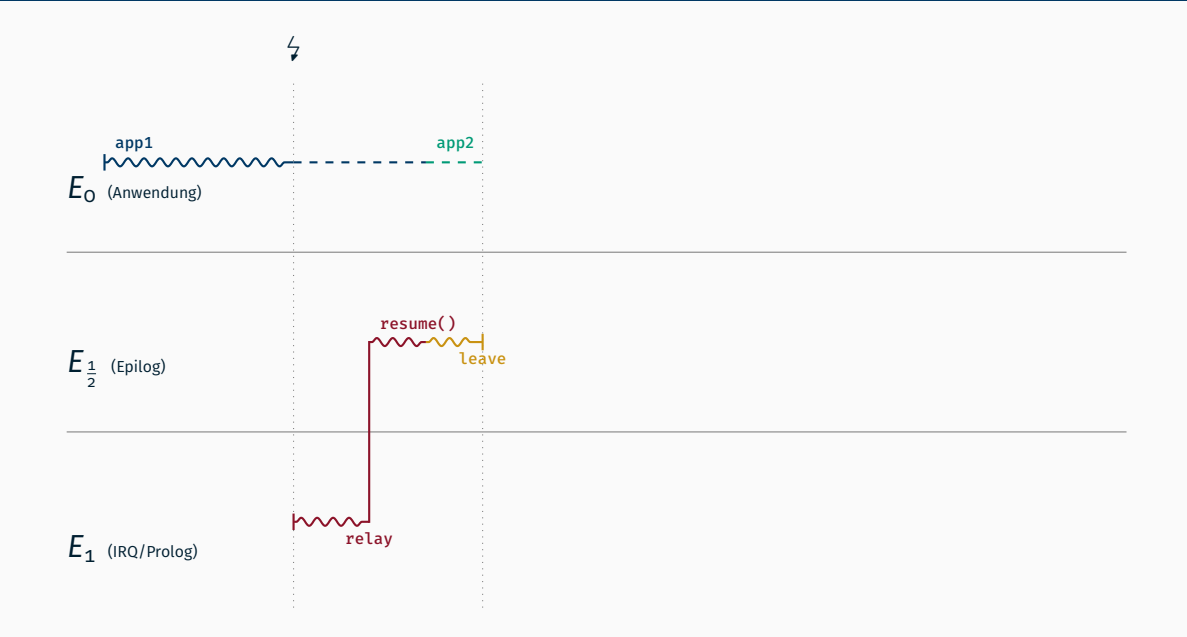

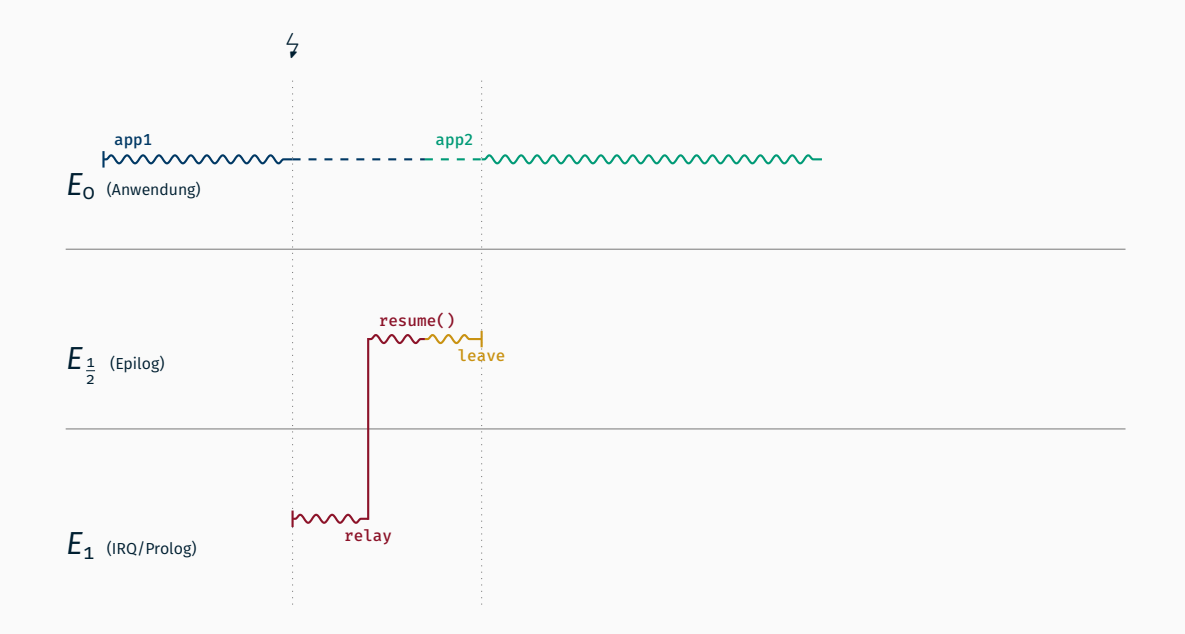

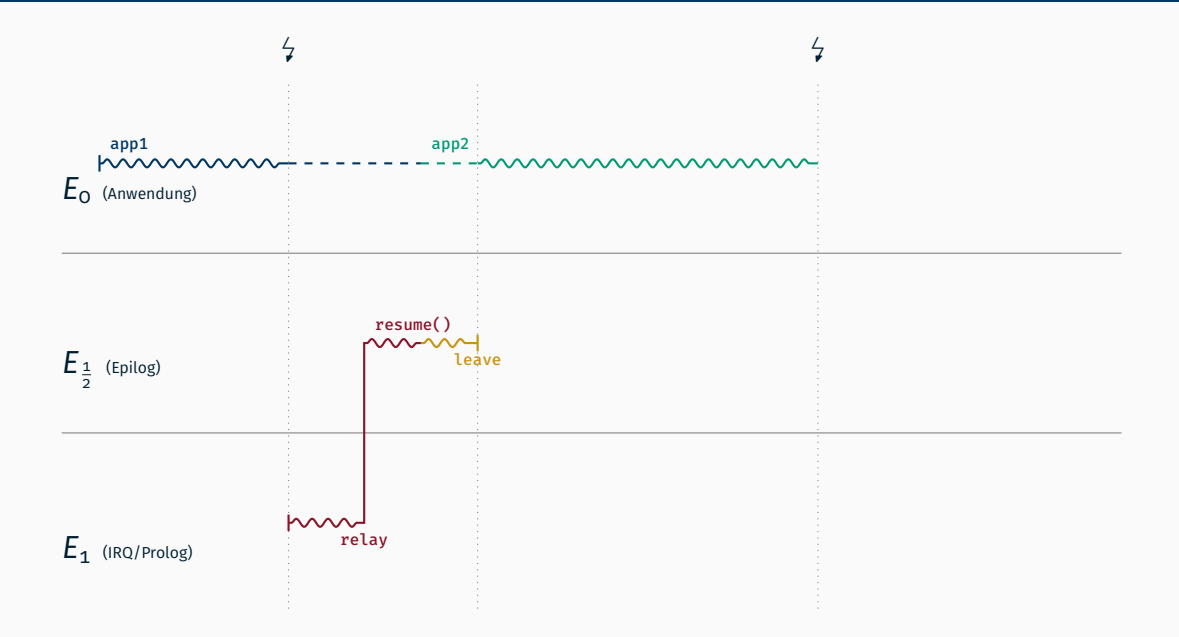

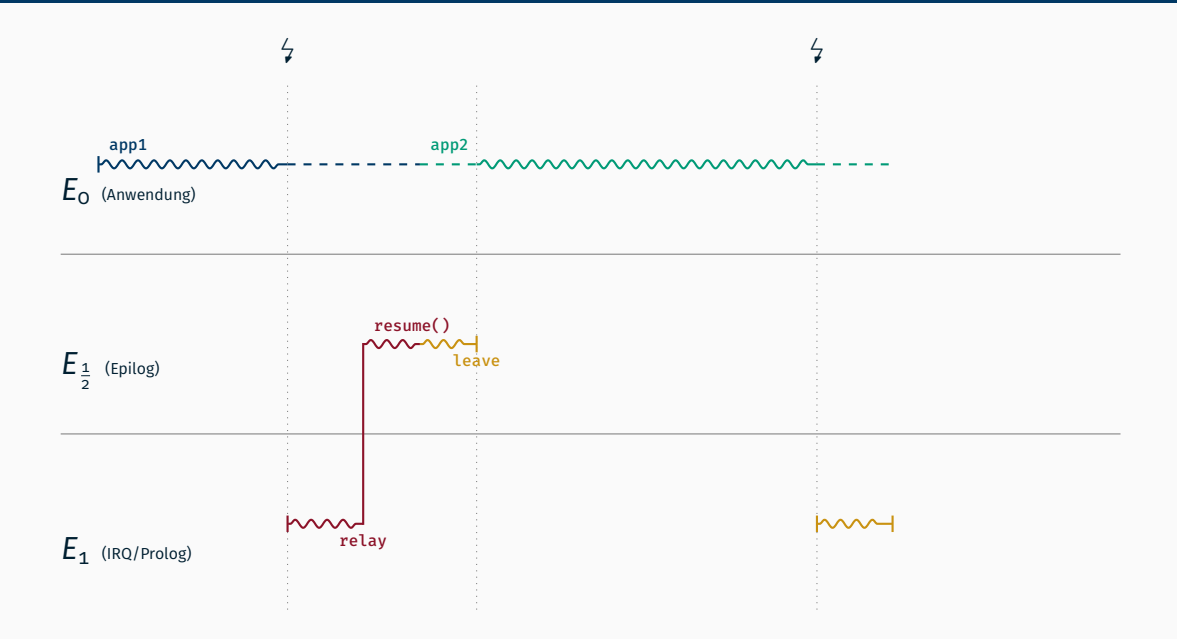

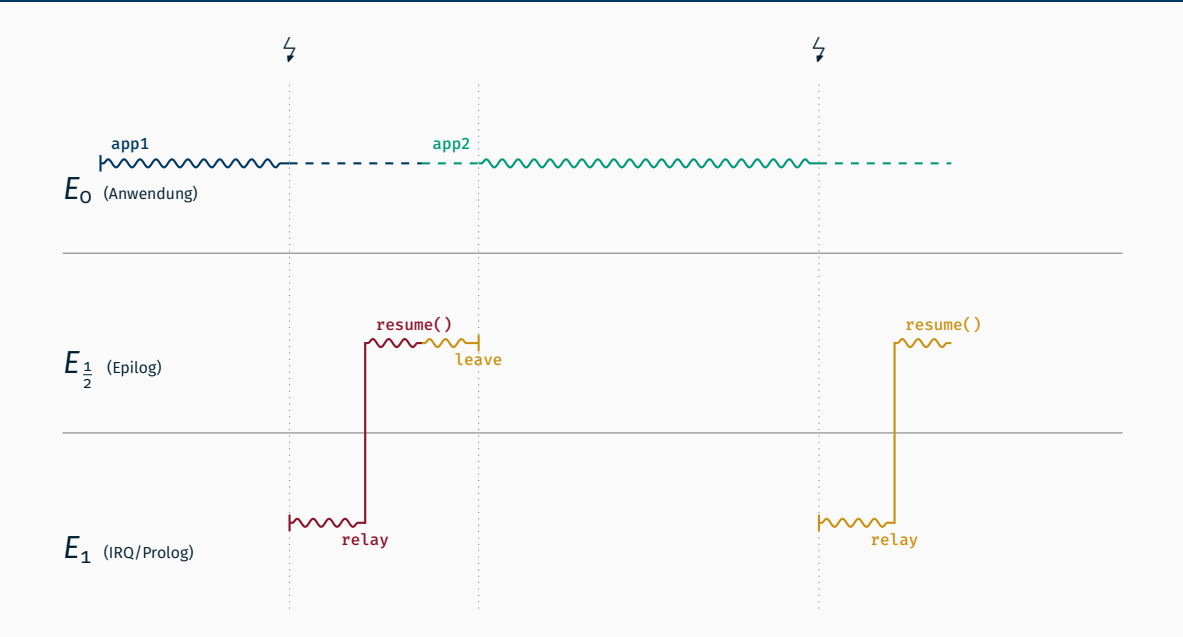

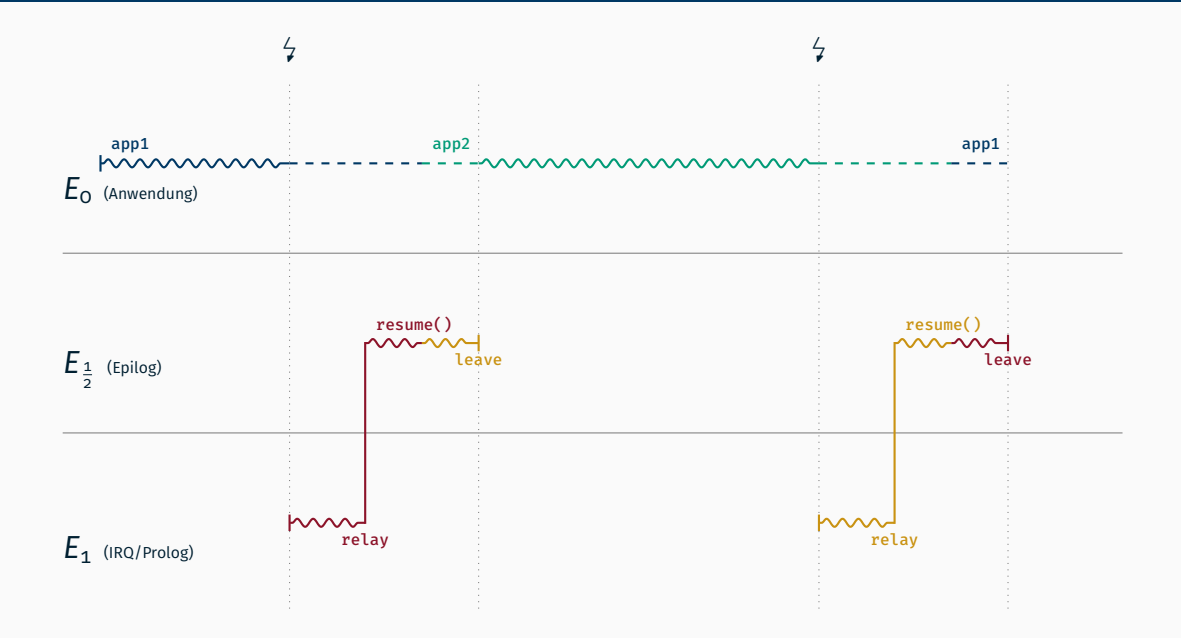

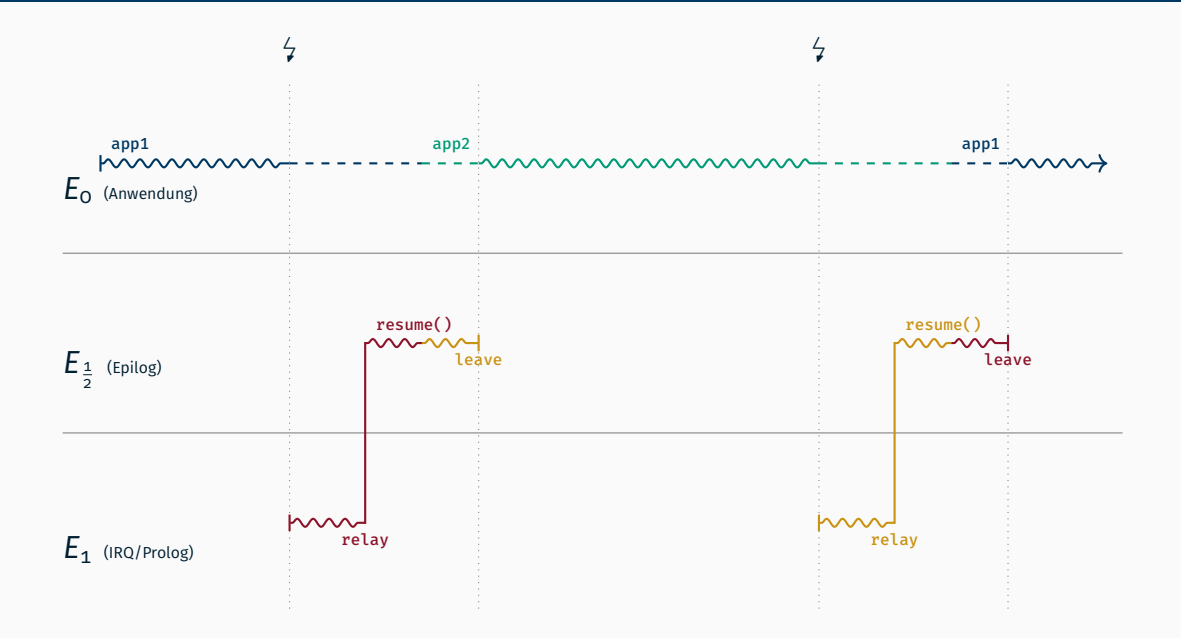

#### Ablaufbeispiel bei Faden in Systemebene

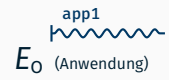

#### $E_{\frac{1}{2}}$  (Epilog)

*E*<sup>1</sup> (IRQ/Prolog)

#### Ablaufbeispiel bei Faden in Systemebene

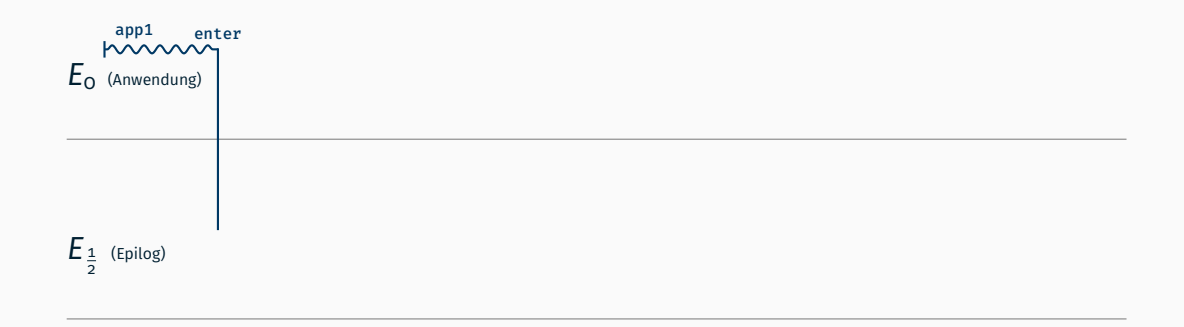

*E*<sup>1</sup> (IRQ/Prolog)
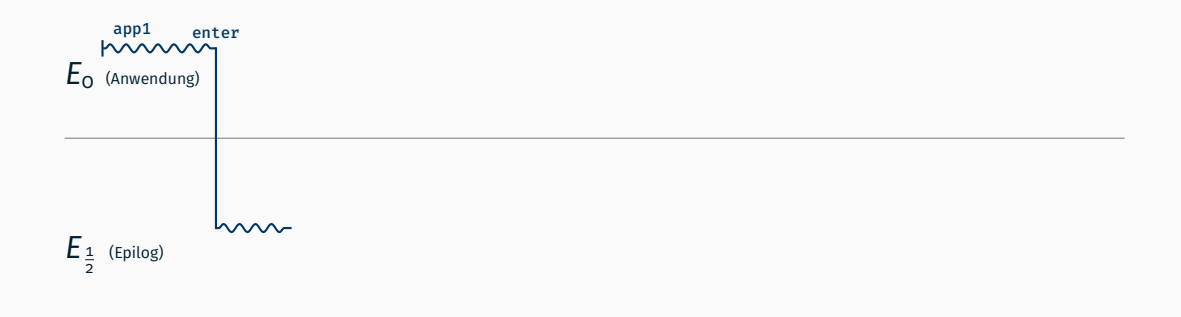

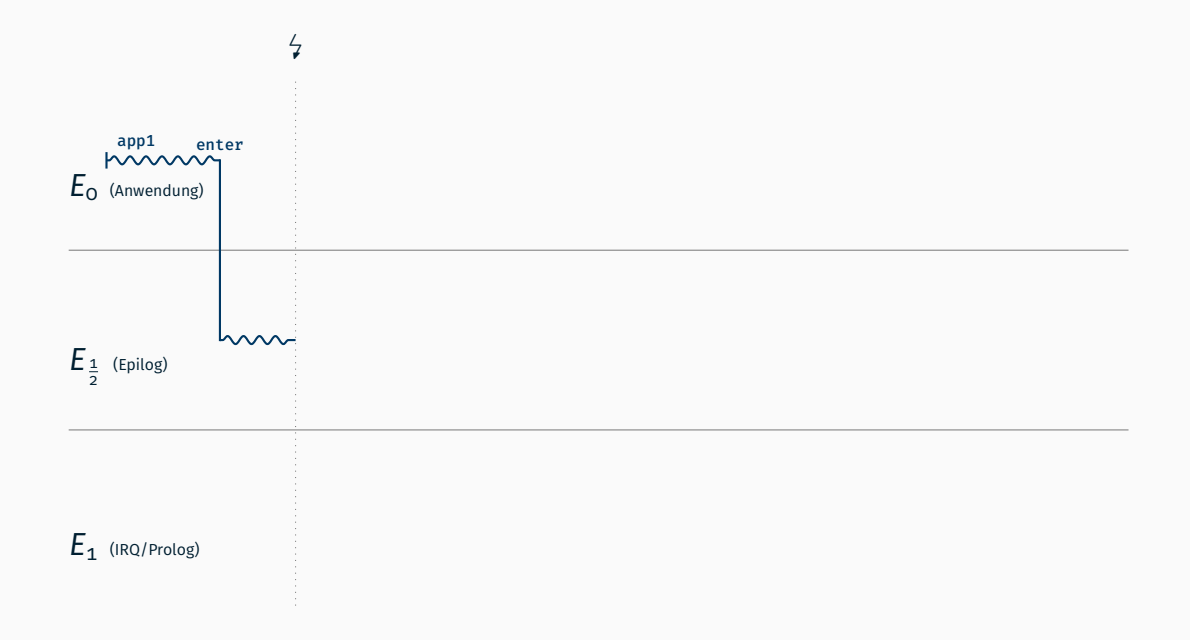

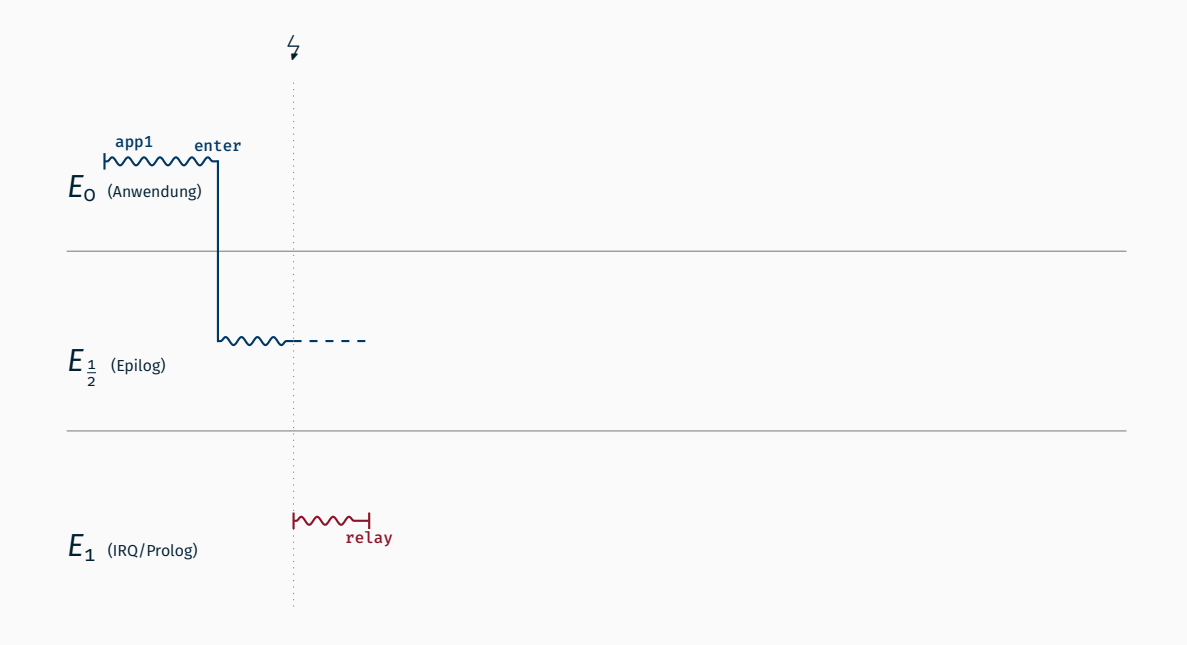

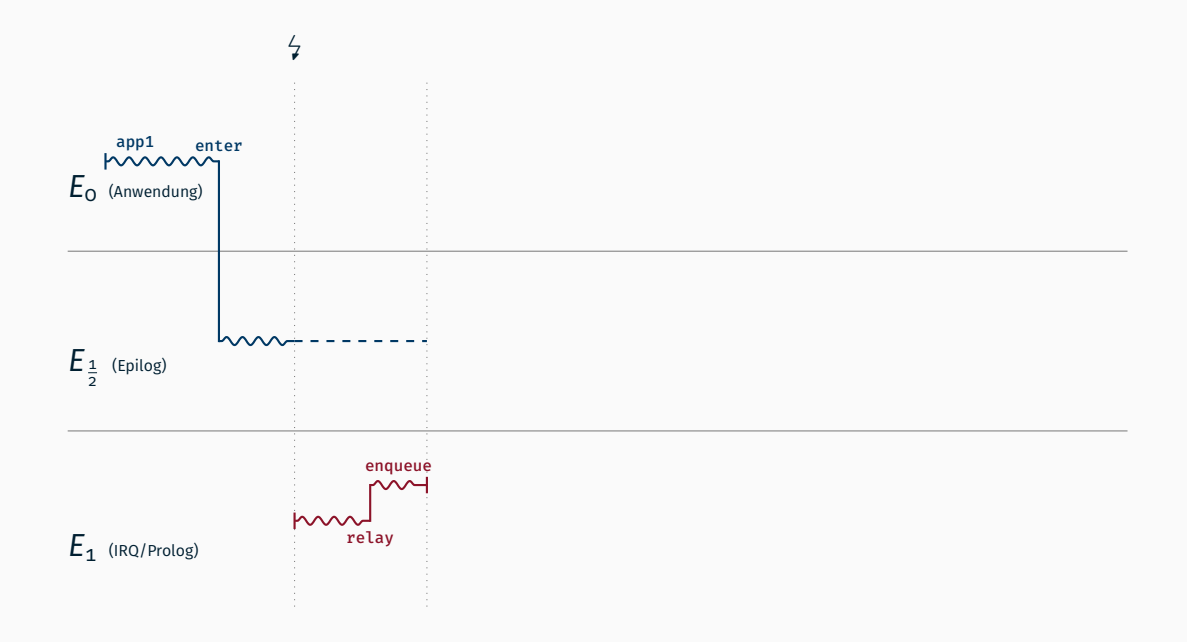

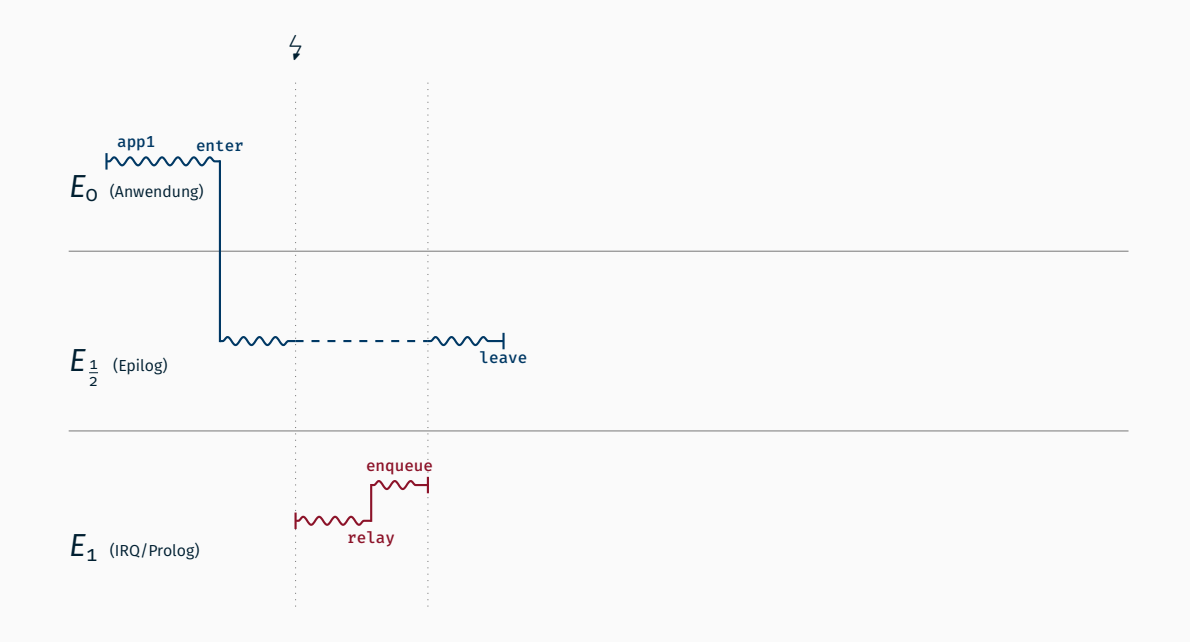

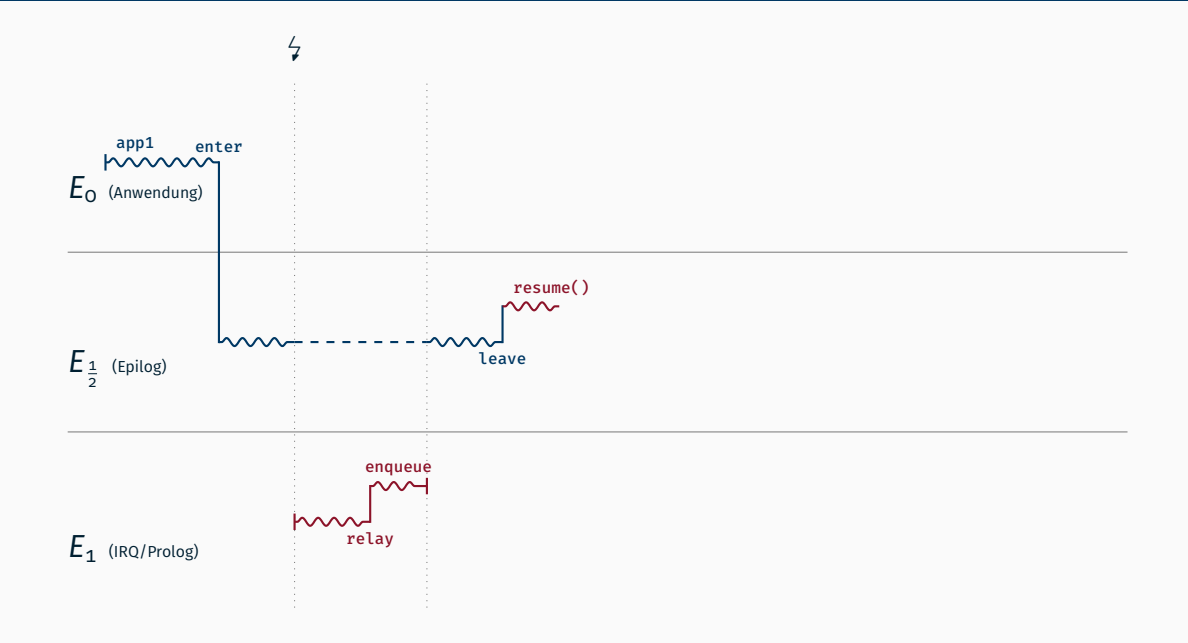

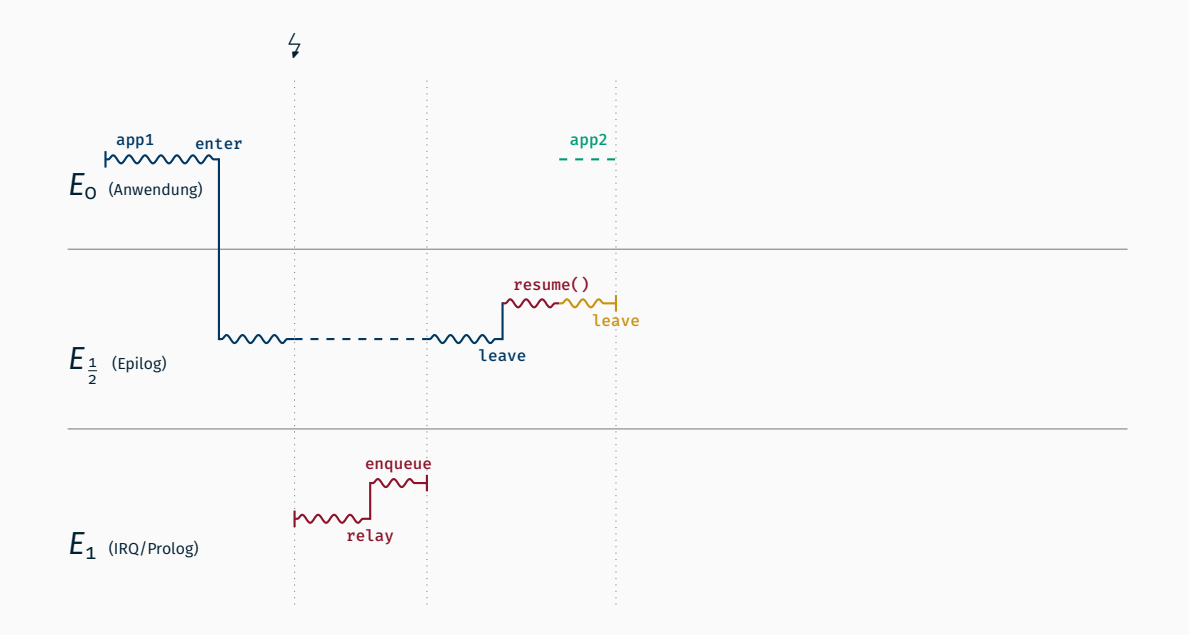

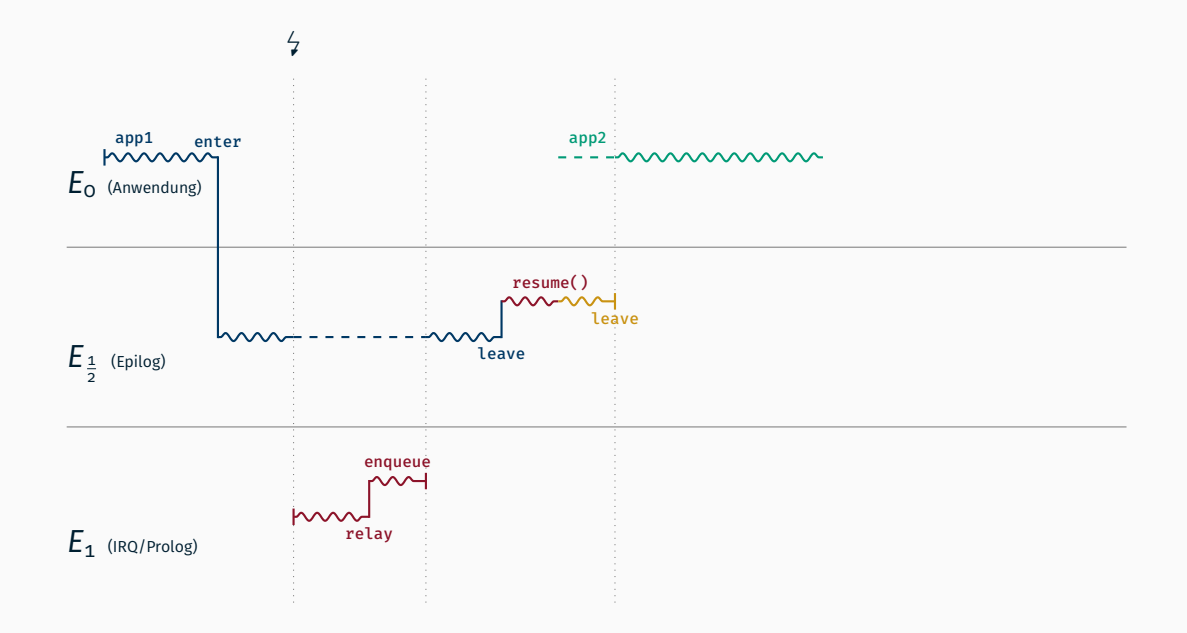

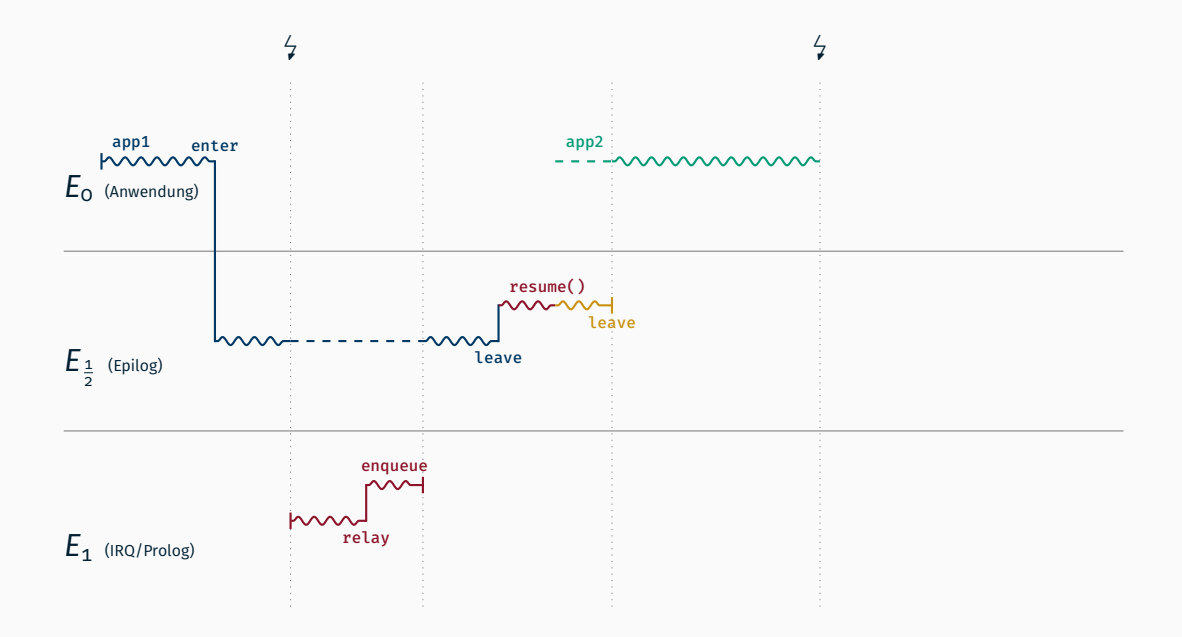

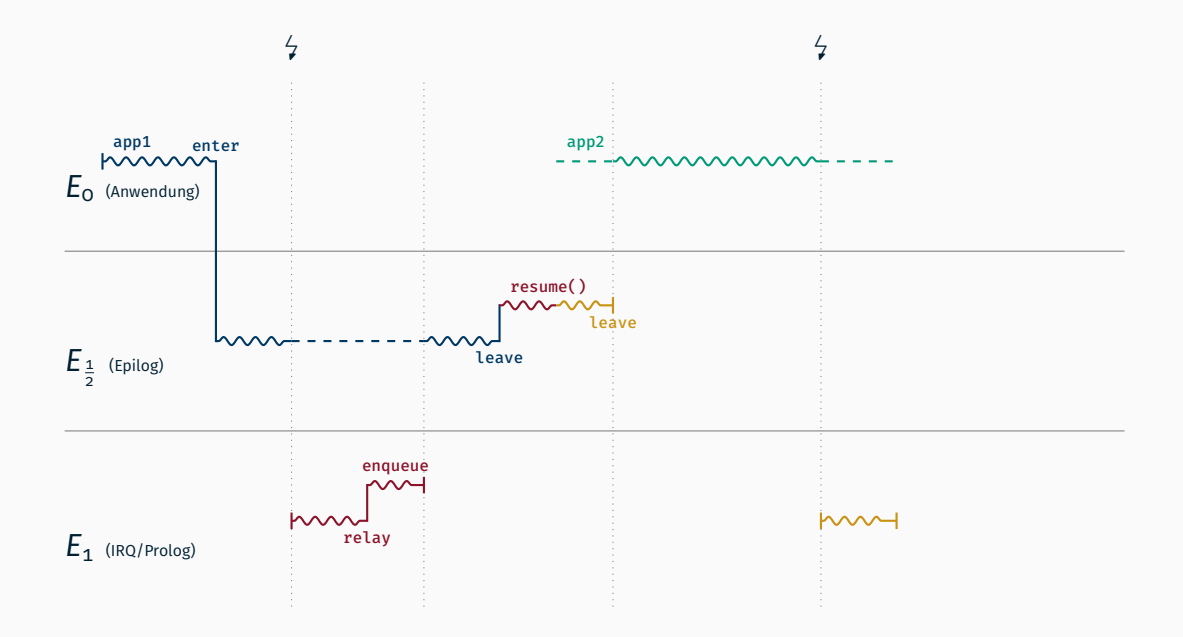

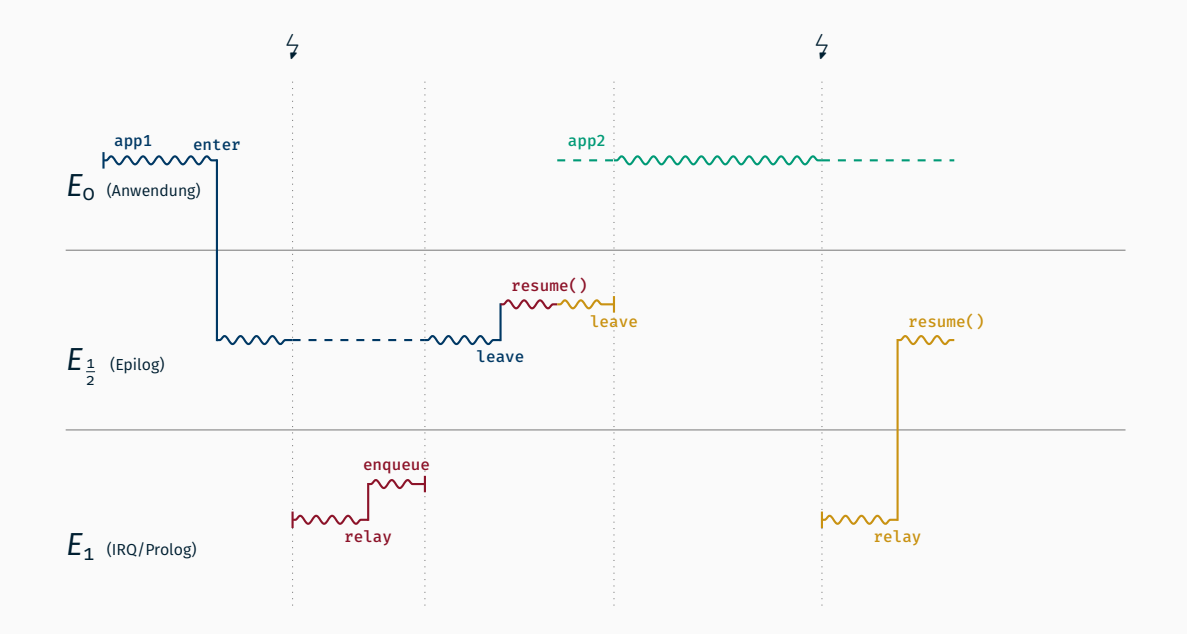

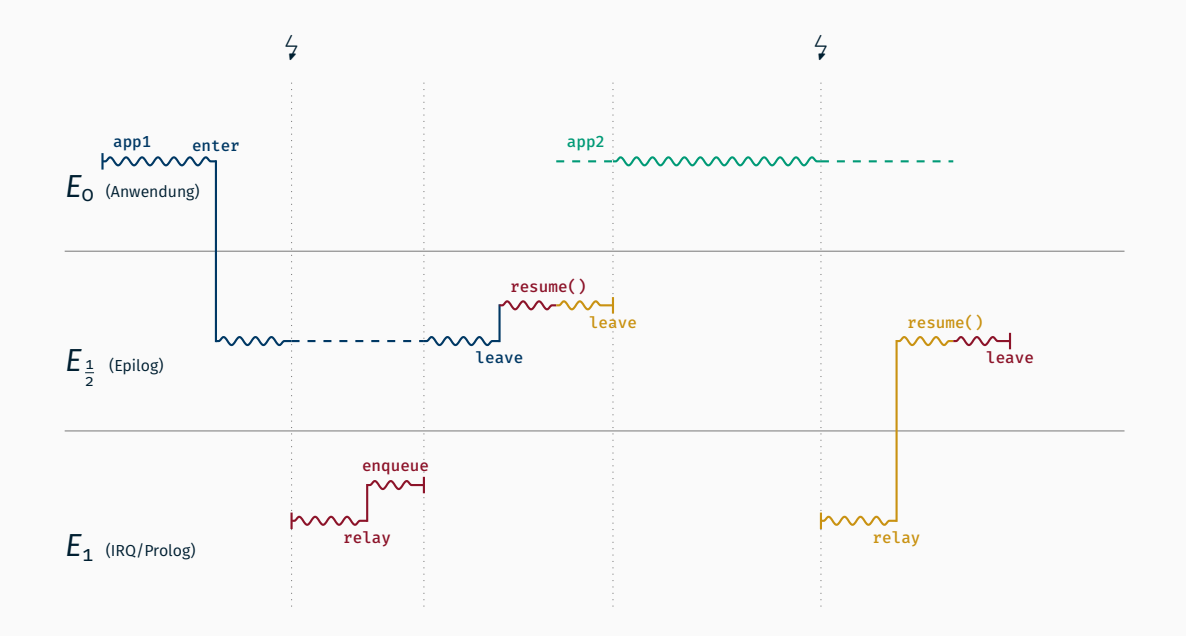

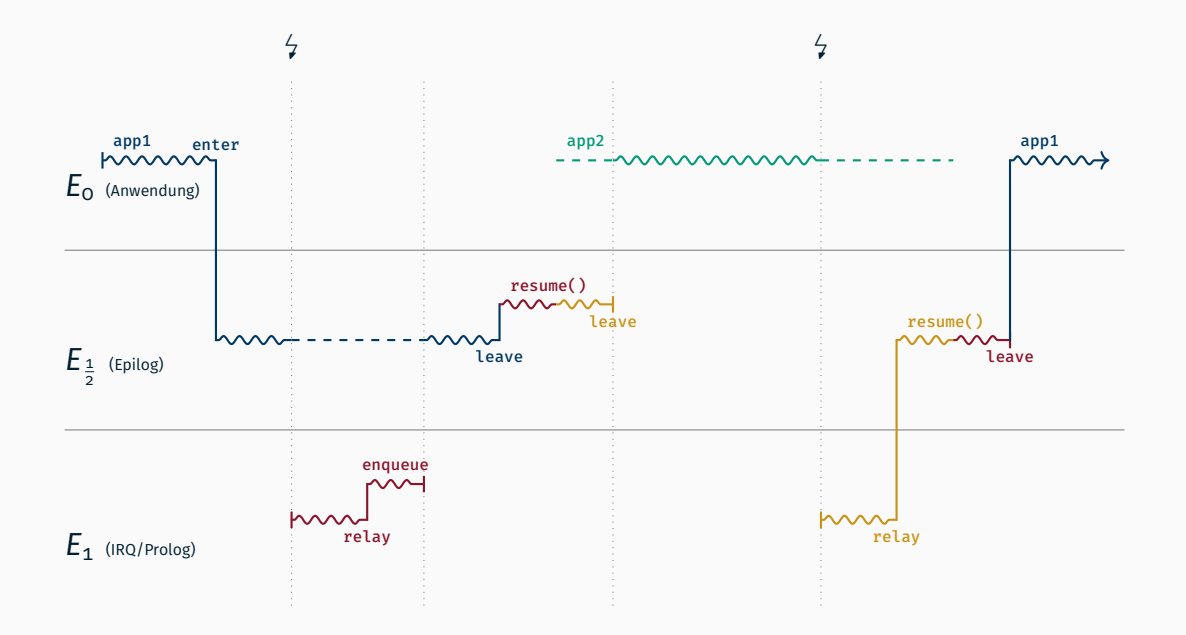

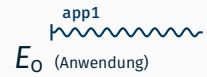

### $E_{\frac{1}{2}}$  (Epilog)

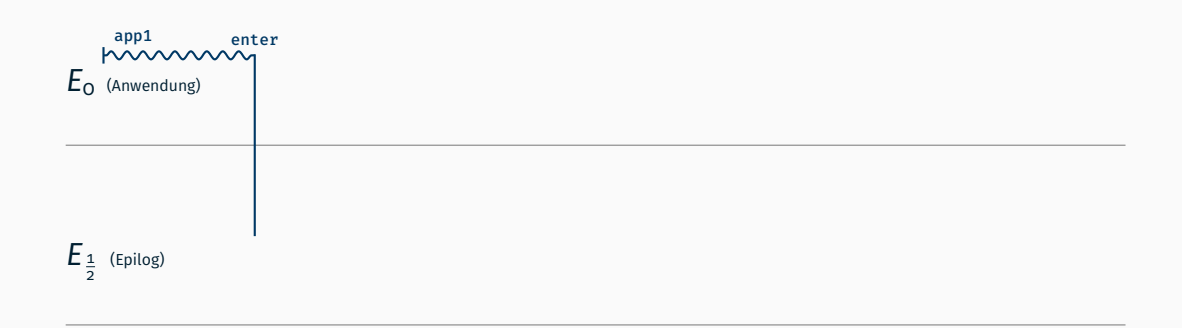

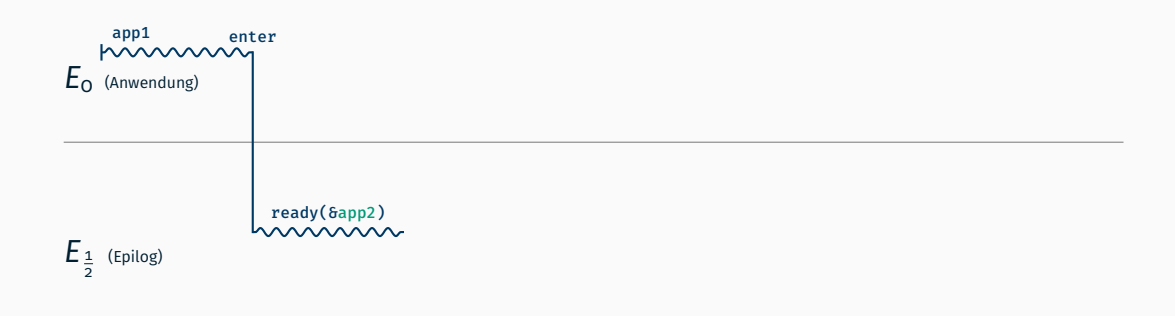

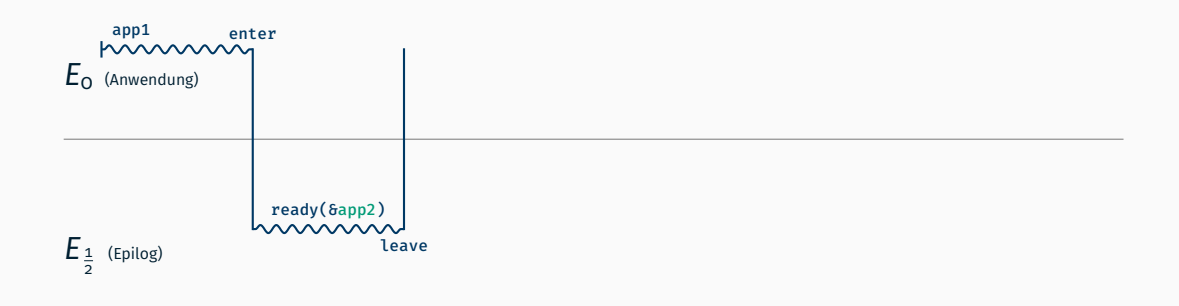

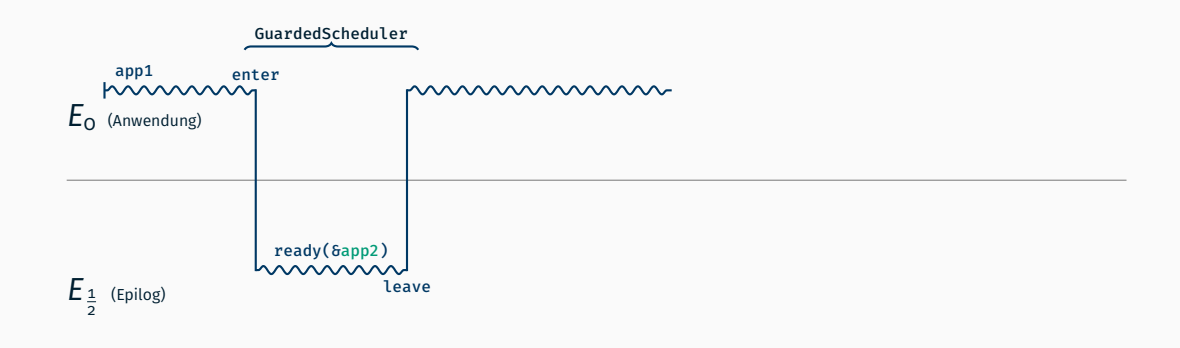

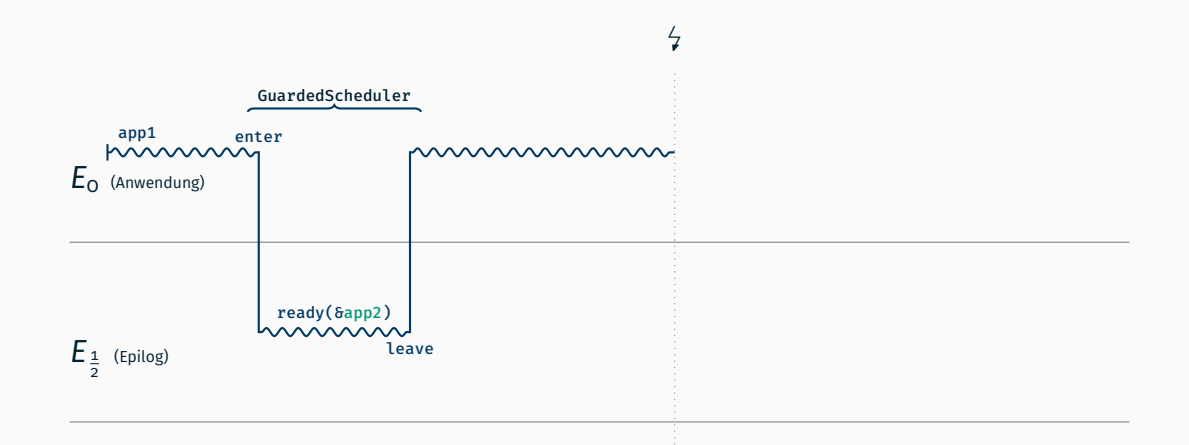

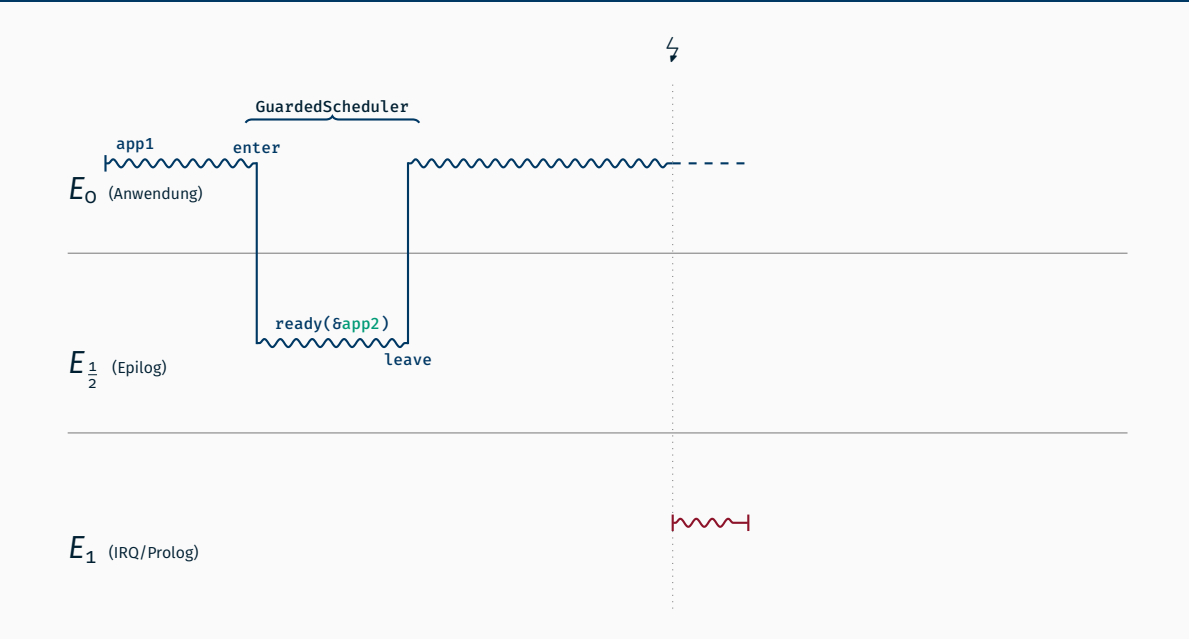

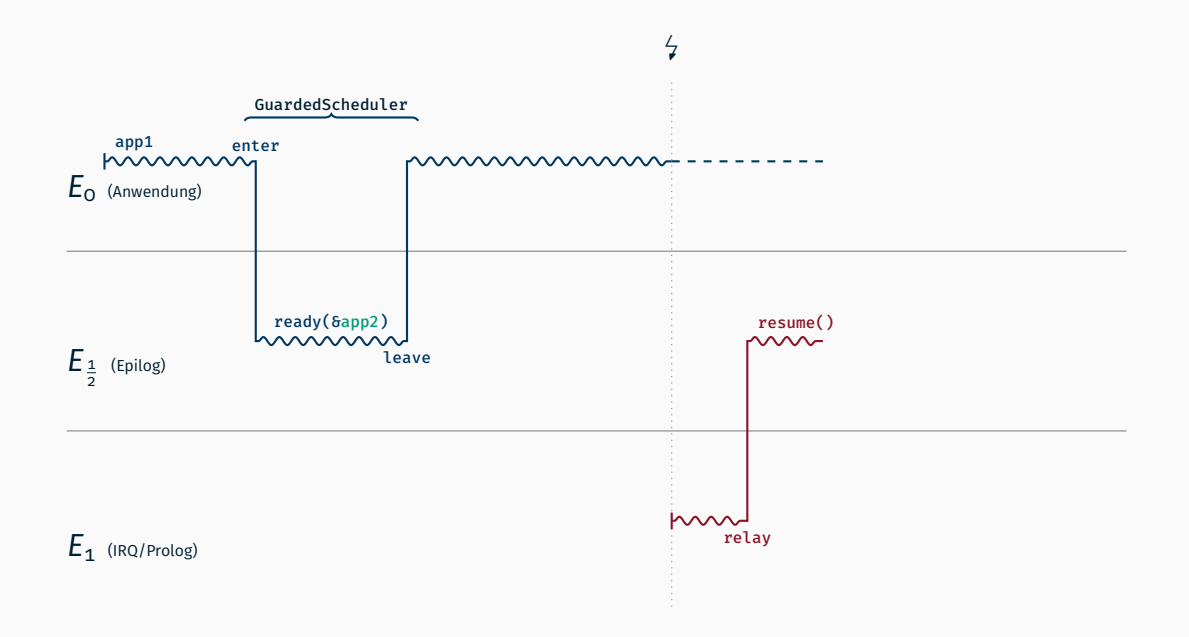

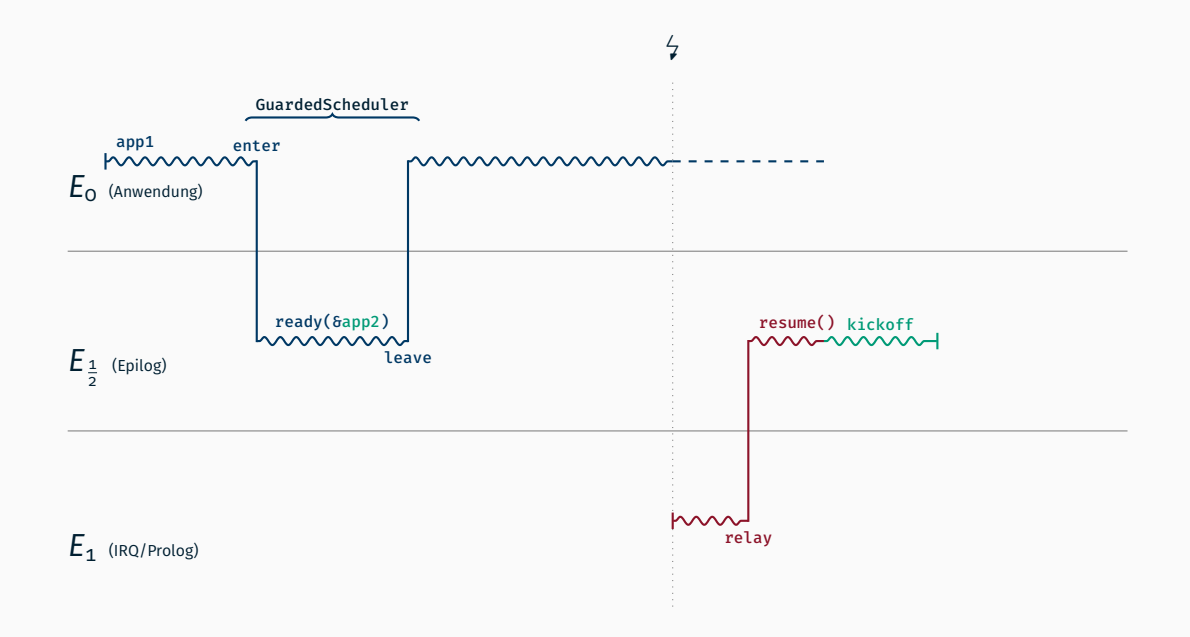

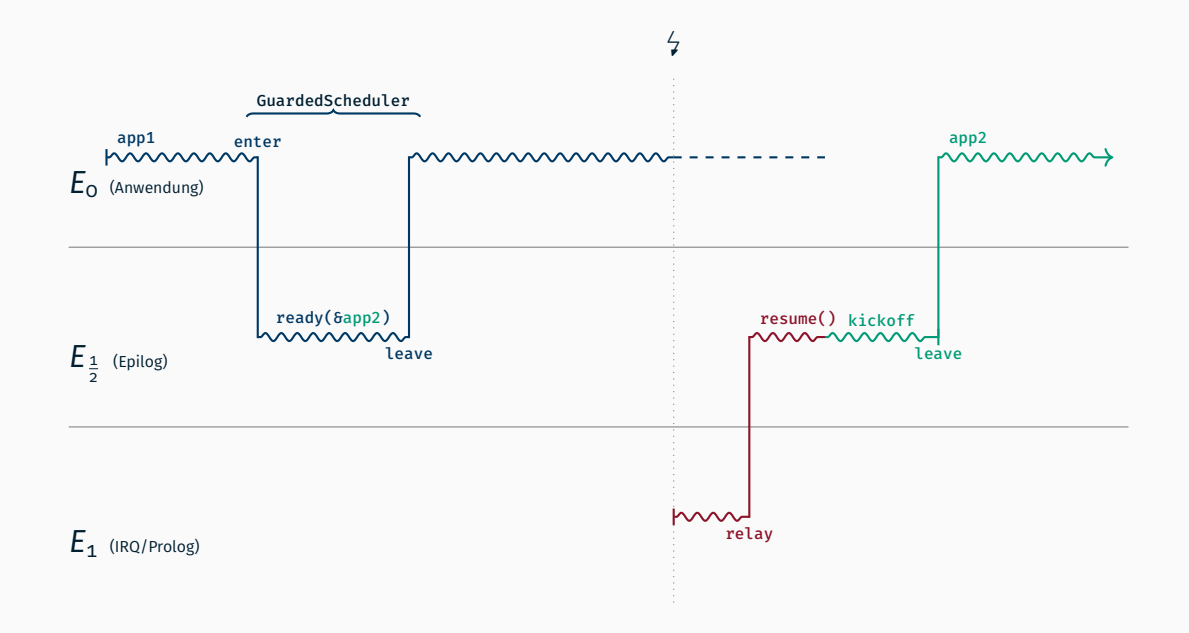

# Besonderheiten

### Anwendungsfaden beenden

### Präemptives Beenden mittels Scheduler::kill(Thread&)

OOStuBS *keine Änderung*

OOStuBS *keine Änderung:* aus der Ready-Liste entfernen bzw. Kill-Flag setzen und bei resume prüfen

OOStuBS *keine Änderung:* aus der Ready-Liste entfernen bzw. Kill-Flag setzen und bei resume prüfen MPStuBS der Anwendungsfaden kann gerade auf einer anderen CPU laufen

OOStuBS *keine Änderung:* aus der Ready-Liste entfernen bzw. Kill-Flag setzen und bei resume prüfen MPStuBS der Anwendungsfaden kann gerade auf einer anderen CPU laufen

Kill-Flag setzen (wie gehabt)

OOStuBS *keine Änderung:* aus der Ready-Liste entfernen bzw. Kill-Flag setzen und bei resume prüfen

- Kill-Flag setzen (wie gehabt)
- falls er nicht in der Ready-Liste ist, läuft er wohl gerade auf einer anderen CPU

OOStuBS *keine Änderung:* aus der Ready-Liste entfernen bzw. Kill-Flag setzen und bei resume prüfen

- Kill-Flag setzen (wie gehabt)
- falls er nicht in der Ready-Liste ist, läuft er wohl gerade auf einer anderen CPU
- diese andere CPU muss benachrichtigt werden

OOStuBS *keine Änderung:* aus der Ready-Liste entfernen bzw. Kill-Flag setzen und bei resume prüfen

- Kill-Flag setzen (wie gehabt)
- falls er nicht in der Ready-Liste ist, läuft er wohl gerade auf einer anderen CPU
- diese andere CPU muss benachrichtigt werden
	- → INTER PROCESSOR INTERRUPT (IPI)

OOStuBS *keine Änderung:* aus der Ready-Liste entfernen bzw. Kill-Flag setzen und bei resume prüfen

- Kill-Flag setzen (wie gehabt)
- falls er nicht in der Ready-Liste ist, läuft er wohl gerade auf einer anderen CPU
- diese andere CPU muss benachrichtigt werden
	- → INTER PROCESSOR INTERRUPT (IPI)
- die angesprochene CPU muss dann das Kill-Flag des aktuellen Prozesses prüfen

### Inter Processor Interrupt

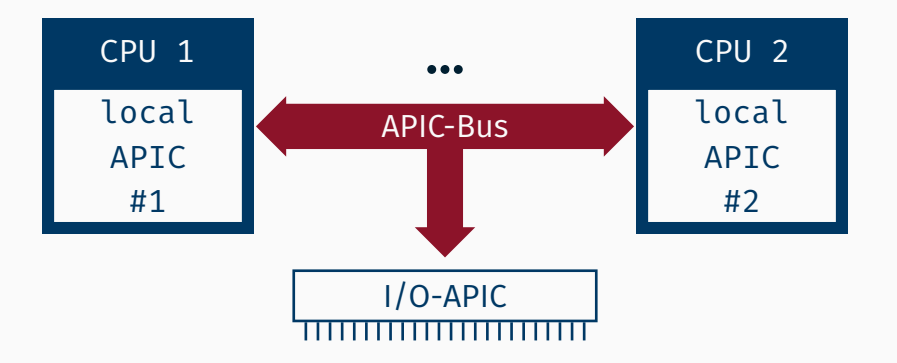

### Inter Processor Interrupt

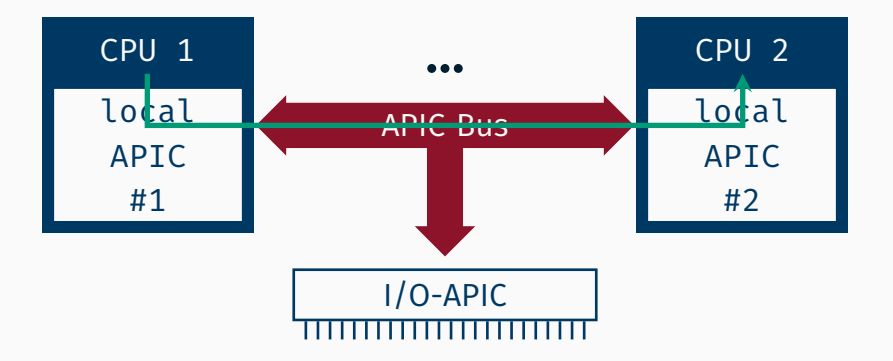

### Inter Processor Interrupt

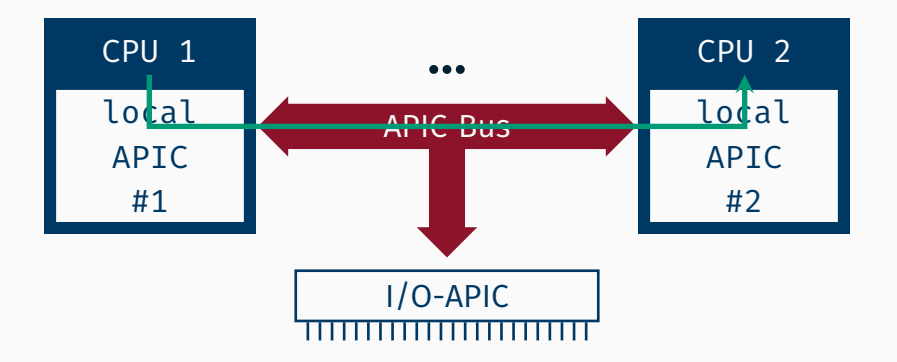

### LAPIC::IPI::send(destination, vector);
#### Inter Processor Interrupt

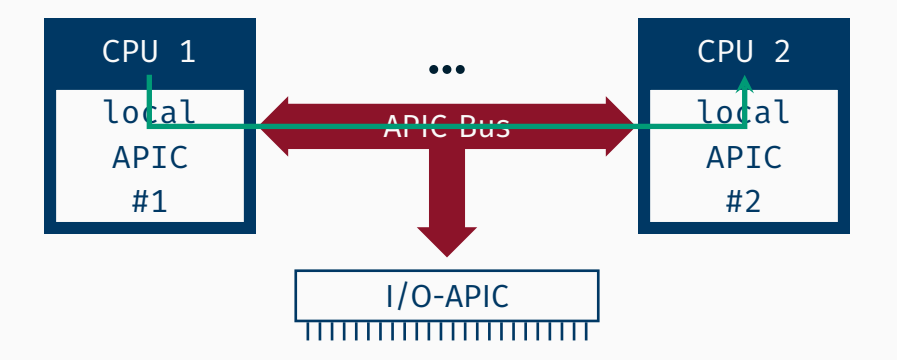

# LAPIC::IPI::send(destination, vector); **Interrupt**

#### Inter Processor Interrupt

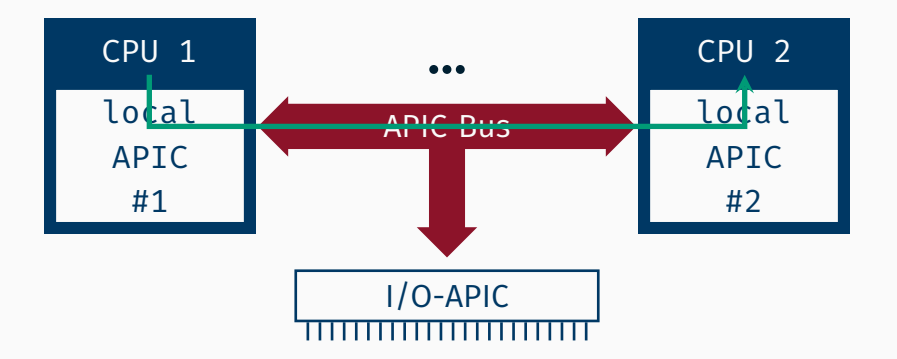

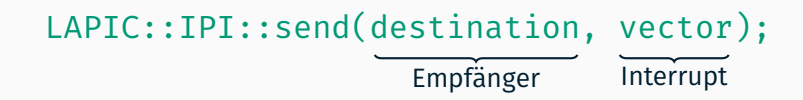

#### Inter Processor Interrupt

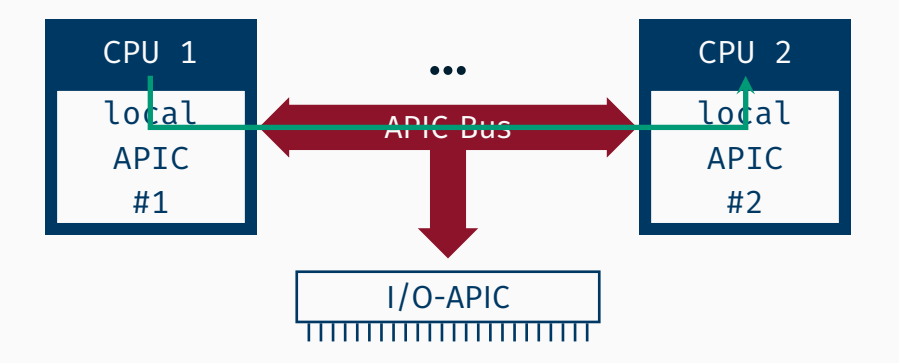

destination = APIC::getLAPICID(cpu);

LAPIC::IPI::send(destination, vector); Empfänger Interrupt

lock[Core::getID()] = true;

```
lock[Core::getID()] = true;
```
# Viel - diese Zeile wird nicht atomar ausgeführt:

```
; Array lock an Adresse 0x2000
call <Core::getID()>
mov [rax+0x2000], 0x1
```

```
lock[Core::getID()] = true;
```
# Viel - diese Zeile wird nicht atomar ausgeführt:

; Array lock an Adresse 0x2000 call <Core::getID()>  $\frac{c}{m}$   $\frac{c}{m}$ 

```
lock[Core::getID()] = true;
```
# Viel - diese Zeile wird nicht atomar ausgeführt:

; Array lock an Adresse 0x2000 call <Core::getID()> mov [rax+0x2000], 0x1 Scheduler Interrupt

Was passiert nun, wenn der Anwendungsfaden anschließend auf einer anderen CPU eingeplant wird?

# Kann nun eine fehlerhafte Anwendung unser Betriebssystem blockieren?

- Kann nun eine fehlerhafte Anwendung unser Betriebssystem blockieren?
- Ist unser implementiertes Schedulingverfahren *fair*?
- Kann nun eine fehlerhafte Anwendung unser Betriebssystem blockieren?
- Ist unser implementiertes Schedulingverfahren *fair*?
- Unter welchen Umständen wäre es effizienter, den Timer abzuschalten (Stichwort *tickless*)?
- Kann nun eine fehlerhafte Anwendung unser Betriebssystem blockieren?
- Ist unser implementiertes Schedulingverfahren *fair*?
- Unter welchen Umständen wäre es effizienter, den Timer abzuschalten (Stichwort *tickless*)?
- Sollen wir beim IPI in Scheduler::kill auf Antwort warten?

# Fragen?